### 1 ) مقدمه

در فصــول گذشــته ســاختار پروتکلــهای TCP و IP را بررســی کردیــــم و طریقـــه آدرسدهــی ماشــینها و پروســه هــای روی هــر ماشــین را بوســــیله آدرس IP و آدرس پورت آموختیم. معمــولاً پیادهسـازی ایـن پروتکلـها توسـط طـراح هـر سیسـتم عـامل انجـام و بعنـوان جزئـی از سیسـتم عـامل همـراه آن ارائـه و نصـــب میشــود. در سیســتم عــامل هـایی مثــل یونیکــس یــا MS-Windows کــه اصـــــل ٰ برنامــــه اَن در دســــترس نیســـت ایــــن انعطـاف وجـود نـدارد کـه بتـوان در محیطـهای آزمایشـگاهی برنامـــه هــای TCP و IP یــا پروتکلهای مرتبــط بـا آنـها را تغیـیراتی داد و نتیجـه تغیـیرات را بررسـی و تحلیـل کـرد لـذا نظر علاقمندان به این مـورد را بـه سیسـتم عـامل " لینوکـس" جلـب مینمـائیم.

حال فرض میکنیــم یـک برنامـه نویـس بخواهـد در یـک محیـط برنامـه نویسـی مثـل C بگونـه ای برنامـه نویسـی کنـد کـه محتویـات یـک فـــایل درون یــک کــامپیوتر راه دور را تغییر بدهد یا آنرا روی کــامپیوتر خـودش منتقـل نمـاید یـا فـرض کنیـد یـک برنامـه نویـس موظـف شـده اسـت کـه یـک محیـط پسـت الکـترونیکی خـاص و بـا امکانـات ویـژه بـرای بکـارگـیری در یـک محیـط اداری طراحـی نمـاید. بـرای طراحـی چنیـن برنامـه هـایی کـــه تماماً در لایه چهارم یعنــی لایـه کـاربرد تعریـف میشـود برنامـه نویـس بـاید بـه نحـوی بـا مفاهیم برنامه نویسی تحــت شـبکه آشـنا باشـد.

در این فصـــل اصــول کلــی برنامــه نویســـی شــبکه و مفــهوم "ســوکت"<sup>٬</sup> را مــورد بررســی قـرار میدهیـم و بـا مثالـهای سـاده روش نوشـتن برنامـه هـای کـــاربردی تحــت پروتکــل IP/TCP را تشـریح خواهیـم کـرد. بـرای سـادگـی کـــار و همچنیــن ارائــه دیــد عمیــق ، کدهائی که در ایــن فصـل ارائـه میشـوند بـه زبـان C هسـتند کـه در محیـط سیسـتم عـامل لینوکس و با مترجم **gcc** بــه زبـان ماشـین ترجمـه شـدهاند.

در حقیقت ایــن فصـل نقطـه آغـازی اسـت بـرای تمـام برنامـه نویسـانی کـه بـه نحـوی مجبور خواهند شد برنامــه کـاربردی تحـت شـبکه اینـترنت بنویسـند.

سنگ بنای تمام برنامه های کـاربردی لایـه چـهارم مفـهومی بنـام سـوکت اسـت کـه ایـن مفهوم توسط طراحان سیستم عامل یونیکــس بـه زیبـایی بـه منظـور برقـراری ارتبـاط برنامـه هـای تحـت شـبکه و تبـادل جریـان داده بیـن پروسـه هـا ابـداع شـد و در ایـن فصـل بــاید مفهوم آنرا کالبد شــکافی کنیـم.

**Source Socket** 

شـاید شـما ایـن جملـه را شـنیده باشـید **"در دنیـای یونیکـس هـر چـیزی میتوانـــد بصورت یک فـایل تلقـی و مـدل شـود**". تمـام عوامـل و انـواع ورودی و خروجیـها (O/I( میتوانـد توسـط سیسـتم فـایل مـدل شـود. مثـلاً چـاپگـر میتوانـد یـک فـایل باشـد (مثــلاً فایلی بـا نـام PRN( . حـال وقتـی سیسـتم عـامل چـاپگـر را بصـورت یـک فـایل اسـتاندارد مـدل کـرده باشـد شـما بـا مفـاهیمی کـه از فایلـها و چگونگـی بکـارگـیری آنـها در محیــط برنامـه نویسـی آموختـه ایـد، بـرای راه انـدازی چـاپگـر و چـاپ یـک متـــن، میتوانیــد در برنامه خود عملیات ساده و در عیــن حـال اسـتاندارد زیـر را انجـام بدهیـد:

**الف**: چاپگر را همـانند یـک فـایل بـا نـام اسـتاندارد آن بصـورت فـایلی "فقـط نوشـتنی" باز میکنید. (بــا دسـتورات ()open یــا ()fopen ).

1 **ب**: اگـر نتیجـه مرحلـه قبـل موفقیـت آمـیز بـود سیسـتم عـامل یـک مشـــخصه فــایل بعنوان اشاره گر فــایل برمـیگردانـد.

**ج**: دادههـائی کـه قـرار اسـت بـر روی چـاپگـر ارسـال شـوند را بـا همـــان دســتورات معمولـی نوشـتن در فـایل ( دسـتور معمولـی ()write یـا ()fwrite ( ، درون فـایل بـــاز شــده از مرحله قبــل مینویسـید.

**د**: پس از اتمــام کـار فـایل را میبندیـد. (دسـتور ()close یـا ()fclose (

کلیت کاری کـه بـاید انجـام بشـود همیـن چنـد مرحلـه اسـت و برنامـه نویـس بـه هیـچ عنوان درگیر ساختار چاپگــر و اعمـالی کـه بـرای راه انـدازی و چـاپ یـک متـن لازم اسـت نخواهـد شـد. ایـن وظـائف را راه انـداز چـاپگـر بعنـوان بخشـی از پوسـته سیســتم عــامل بعـهده دارد.

چهار مرحلهای که برای بکارگیری چــاپگـر معرفـی شـد دقیقـا میتوانـد بـرای نوشـتن بـر روی صفحـه نمـایش یـا خوانـدن از آن مـورد اسـتفاده قـرار گـیرد ، فقـط بـاید نـــام فــایل صفحه نمایش "کنســول" (con (در نظـر گرفتـه شـود.

یونیکـس قـادر اسـت تمـام دســـتگاههای ورودی و خروجــی را بعنــوان فــایل مــدل نمـاید. بنـابراین تمـام عملیـاتی کـه برنامـه نویـس بـرای بکـارگـیری دسـتگاههای مختلـــف بایسـتی بدانـد و بکـار بگـیرد یکسـان و سـاده و شـفاف خواهـد بـود. آیـا میتوانیـد گــزاره های زیـر را بپذیریـد:

• چاپگر فایلی اســت فقـط نوشـتنی

<sup>1</sup> File Descriptor

- 1 فایلی اســت فقـط خواندنـی پویشگر
- صفحه نمایش بعنــوان کنسـول فـایلی اسـت خواندنـی و نوشـتنی
	- پورت سریال فایلی است خواندنی و نوشتنی
- یک فایل واقعی روی دیسک سخت فایلی است خواندنی و نوشتنی
- یک فایل واقعی روی دیسک فشرده فایلی است فقط خواندنی
- صف FIFO یا خط لوله<sup>۲</sup> در محیط یونیکس فایلهایی هستند خواندنی و نوشتنی

حـال کـه ذهـن شـما ایـن نکتـه را پذیرفـت کـه هـر نـوع O/I در دنیـای سیسـتم عــامل بصـورت یـک فـایل اسـتاندارد قـابل عرضـه و مـدل کـردن اسـت ، شـما را بـا یـک ســوال کلیدی مواجــه میکنیـم :

*"*آیـا ارتبـاط دو کـامپیوتر روی شـبکه <sup>و</sup> مبادلـه اطلاعـات بیـن آن دو، مـــاهیت ورودی / خروجـی (*O/I* ( نــدارد؟*"*

اگـر جوابتـان منفـی اسـت ایـن فصـل را رهـا کنیـد ولـی اگـر تردیـد داریـد یـــا یقینــاً جوابتان مثبت است تا انتـها ایـن فصـل را دنبـال نمـایید.

اگـر سـاختار فـایل را بـرای ارتباطـات شـبکه ای تعمیـم بدهیـم آنگـاه بـــرای برقــراری ارتبـاط بیـن دو برنامـه روی کامپیوترهـای راه دور روال زیـر پذیرفتنـی اسـت :

**الـف**: در برنامـه خـود از سیسـتم عـامل بخواهیـد تـا شـرایط را بـــرای برقــراری یــک "ارتبـاط" بـا کــامپیوتری خــاص (بــا آدرس IP مشــخص) و برنامــه ای خــاص روی آن کـامپیوتر (بـا آدرس پـورت مشـخص) فراهـم کنـد یـا اصطلاحـاً سـوکتی را بگشـاید. اگـــر این کار موفقیت آمیز بود سیستم عـامل بـرای شـما یـک اشـاره گـر فـایل برمـیگردانـد و در غیر اینصورت طبق معمول مقــدار پـوچ (NULL (بـه برنامـه شـما برخواهـد گردانـد.

**ب**: در صـورت موفقیـت آمـیز بـودن عمـل در مرحلـه قبـل ، بـه همـــان صورتــی کــه درون یـک فـایل مینویسـید یـا از آن میخوانیـد ، میتوانیـد بـا توابـع ()send] یــا ()write[ و ()recv] یا ()read [ اقدام بــه مبادلـه دادههـا بنمـائید.

**ج**: عملیات مبادلـه دادههـا کـه تمـام شـد ارتبـاط را همـانند یـک فـایل معمولـی ببندیـد.  $(\text{close})$  (با تــابع)

برای آنکــه در برنامـه خـود همـانند فـایل یـک "اشـاره گـر ارتبـاط" را از سیسـتم عـامل طلب کنید تـا برایتـان مقدمـات یـک ارتبـاط را فراهـم کنـد بایسـتی تـابع سیسـتمی ()socket را در برنامه خود صدا بزنیــد. درصورتـی کـه عمـل موفقیـت آمـیزبود ، یـک اشـارهگـر غـیر پوچ بر میگردد که از آن بـرای فراخوانـی توابـع و روالـهای بعـدی اسـتفاده خواهـد شـد. پـس از ایـن هـرگـاه از "سـوکت بـاز" یـا مبادلـــه دادههــا روی ســوکت یــاد کردیــم منظورمـان اشــاره بــه یـک ارتبــاط بــاز یــا مبادلــه اطلاعــات بیــن دو نقطـــــه TSAP' روی دو سیستم شــبکه کـامپیوتری میباشـد.

دقیقاً همانند فایلها کــه میتـوان همزمـان چندیـن فـایل را در یـک برنامـه واحـد بـاز کـرد و روی هر یک از آنها (بــا اسـتفاده از اشـاره گـر فـایل ) نوشـت یـا از آنـها خوانـد، در یـک برنامـه تحـت شـبکه میتـوان بطـور همزمـان چندیـن ارتبـاط فعـــال و بــاز داشــت و بــا مشخصه هر یک از ایـن ارتباطـها روی هـر کـدام از آنـها مبادلـه داده انجـام داد.

# 2) انواع سوکت و مفاهیم آنها

اگـر بخواهیـم از نظـر اهمیـت انـواع سـوکت را معرفـی کنیـم دو نـوع ســـوکت بیشــتر وجـود نـدارد. (انـواع دیگـری هـم هسـتند ولـی کـم اهمیـت ترنـد). ایـن دو نـوع ســوکت عبـارتند از :

- سوکتهای نوع استریم که سوکتهای اتصال گرا<sup>۲</sup> نامیده میشود.
- سوکتهای نوع دیتاگرام کــه سـوکتهای بــدون اتصــال ّ نــامیده میشــود.

اگر عادت به پیش داوری داریـد بـرای تمـایز بیـن مفـهوم ایـن دو نـوع سـوکت، تفـاوت بیـن مفـاهیم ارتبـاط نــوع TCP و UDP را مــد نظــر قــرار بدهیــد. روش ارســال بــرای سـوکتهای نـوع اسـتریم همـان روش TCP اسـت و بنـابراین دادههـا بـا رعـــایت ترتیــب و مطمئـن بـا نظـارت کـافی برخطاهـای احتمـالی مبادلـه میشـوند. سـوکتهای نـوع دیتـاگــرام نامطمئن است و هیچگونه تضمینــی در ترتیـب جریـان دادههـا وجـود نـدارد.

اکـثر خدمـات و پروتکلـهائی کـه در لایـه چـهارم تعریـف شـدهاند و در فصـول بعـــدی آنها را بررســی میکنیـم نیـازمند حفـظ اعتبـار و صحـت دادههـا و همچنیـن رعـایت ترتیـب جریـان دادههـا هسـتند. بعنـوان مثـال پروتکـل انتقـــال فــایل ( FTP( ، پروتکــل انتقــال صفحـات ابرمتـن (HTTP (یـا پروتکـل انتقـــال نامــه هــای الکــترونیکی (SMTP (همگــی

1 Transport Service Access Point

Connection Oriented

Connectionless

نیـازمند برقـراری یـک ارتبـاط مطمئـن هسـتند و طبعـاً از ســـوکتهای نــوع اســتریم بــهره میبرنـد.

همانگونـه کـه قبـلاً در مـورد پروتکـل TCP آموختیـم پروتکلـی اسـت کـه دادههـا را بــا رعایت ترتیب و خـالی از خطـا مبادلـه مینمـاید و پروتکـل IP کـه در لایـه زیریـن آن واقـع است بــا مسـیریابی بسـتهها روی شـبکه سـروکار دارد. سـوکتهای نـوع اسـتریم دقیقـاً مبتنـی بــر پروتکــل TCP بــوده و طبیعتــاً قبــــل از مبادلــــه دادههــــا بــــاید یــــک اتصــــال ٰ بــــه روش دستتکانی ســهمرحلهای<sup>۲</sup> برقـرار بشـود.

سوکتهای نوع دیتاگــرام مبتنـی بـر پروتکـل UDP اسـت و بـدون نیـاز بـه برقـراری هیـچ ارتباط و یا اتصـال ، دادههـا مبادلـه میشـوند و بنـابراین تضمینـی بررسـیدن دادههـا ، صحـت دادههـا و تضمیـن ترتیـب دادههـا وجـود نـدارد ولـی بـا تمـام ایـن مشـکلات بـاز هـــم در برخی از کاربردها مثل انتقال صدا و تصویــر یـا سیسـتم DNS کـه قبـلاً آنـرا بررسـی کردیـم مورد استفاده قرار میگیرد. تنــها حسـن ایـن روش سـرعت انتقـال دادههـا میباشـد. در حقیقـت شـما بـــا اســتفاده از ســوکتها میخواهیــد یــک ابــزار بــرای اســتفاده از

پروتکلهای TCP یــا UDP در اختیـار داشـته باشـید.

 **" سوکت یک مفهوم انتزاعی از تعریف ارتباط در سطح برنامهنویسی خواهد بود و برنامهنویس با تعریف سوکت عملاً تمایل خود را برای مبادلــه دادههـا بـه سیسـتم عامل اعلام کرده و بدون درگیر شدن با جزئیات پروتکل TCP یــا UDP از سیسـتم عامل میخواهد تا فضا و منابع مورد نیاز را جهت برقــراری یـک ارتبـاط ، ایجـاد کند."**

# س مفهوم سرویس دهنده /مشتری  $^\omega$

دربرنامه نویسی شبکه ایـن نکتـه قـابل توجـه اسـت کـه هـر ارتبـاطی دو طرفـه میباشـد یعنی عملاً ارتباط مــابین دو پروسـه تعریـف میشـود لـذا طرفیـن ارتبـاط بایسـتی در لحظـه شـروع تمـایل خـود را بـرای مبادلـه دادههـا بـه سیسـتم عـامل اعـلام کـرده باشـند. در هــر ارتبـاط یکـی از طرفیـن ، شـروع کننـده ارتبـاط تلقـی میشـود و طـرف مقـابل در صــورت

 $\sum_{\text{r}}^{\infty}$  Tree Way Handshake Client/Server

آمادگی ایـن ارتبـاط را مـیپذیـرد. در صـورت پذیـرش ارتبـاط، مبادلـه دادههـا امکـان پذیـر خواهـد بـود. اگـر برنامـهای را کـه شـروع کننـده ارتبـاط اسـت ، "برنامـه مشـتری" بنـــامیم قاعدتـاً برنامـهای کـه ایـن ارتبـاط را مـیپذیـرد (و منتظـر آن بـوده) "سـرویس دهنـده" نــام خواهد گرفــت.

**تعریف عمومی: مشتری (Client (پروسهای است که اصولاً نیازمند مقداری اطلاعات است. سرویس دهنده (Server (پروسه ای است که اطلاعــاتی را در اختیـار دارد و تمایل دارد تا این اطلاعات را به اشتراک بگذارد و منتظر میماند تا یک متقــاضی ، واحدی از این اطلاعات را طلب کند و او آنرا تحویل بدهد.** 

بعنـوان مثـال وقتــی سـخن از سـرویس دهنــده وب ٰ در میــان اســــت در یـــک عبـــارت سـاده ، منظــور سیســتمی اســت کــه اطلاعــاتی را در قــالب صفحــات وب<sup>۲</sup> در اختیــار دارد و در عیـن حـال منتظـر اسـت کـه کسـی تقاضـای یکـی از ایـن صفحـات را نمـوده و او ایــن درخواست را اجابت کرده و دادههــای لازم را در پاسـخ بـه ایـن تقاضـا ارسـال نمـاید.

برنامه ســـمت ســرویس دهنــده<sup>۳</sup> برنامــهای اســت کــه روی ماشـین ســرویسدهنده نصــب میشود و منتظر است تــا تقاضـائی مبنـی بـر برقـراری یـک ارتبـاط دریـافت کـرده و پـس از پـردازش آن تقاضـا ، پاسـخ مناسـب را ارســال نمــاید بنــابراین در حــالت کلــی برنامــه سرویس دهنده شروع کننــده یـک ارتبـاط نیسـت.

در طـرف مقــابل برنامــه هــای ســمت مشــتری ٔ هســـــتند کـــه بنـــابر نیـــاز ، اقــــدام بــــه درخواسـت اطلاعـات میکننـد. تعـداد مشـتریها روی ماشـــینهای متفــاوت یــا حتــی روی یک ماشین میتواند متعــدد باشـد و لیکـن معمـولاً تعـداد سـرویس دهنـده هـا یکـی اسـت. (مگر در سیستم های توزیع شده کــه مـورد بحـث مـا نیسـتند.) بـرای مثـال جلسـه پرسـش و پاسـخی را در نظـر بگـیرید کـه یکنفـر صـاحب اطلاعـــات ، پاســخگو و منتظــر ســوال اسـت - سـمت سـرویسدهنده .- در طـرف دیگــر تعــدادی ســوال کننــده هســتند کــه مختارند در رابطه با موضوع مــورد بحـث سـوال نمـایند - سـمت مشـتری.-

Web Server Web Page Server Side Client Side

بـه نظـر میرسـد بـا دقـت در مفـهوم سـرویسدهنده/ مشـــتری متقــاعد بشــوید کــه سـاختار برنامـهای کـه در سـمت سـرویس دهنـده در حـال اجراسـت بـا برنامـه ای کـــه در سمت مشتری اجرا میشــود ، متفـاوت خواهـد بـود.

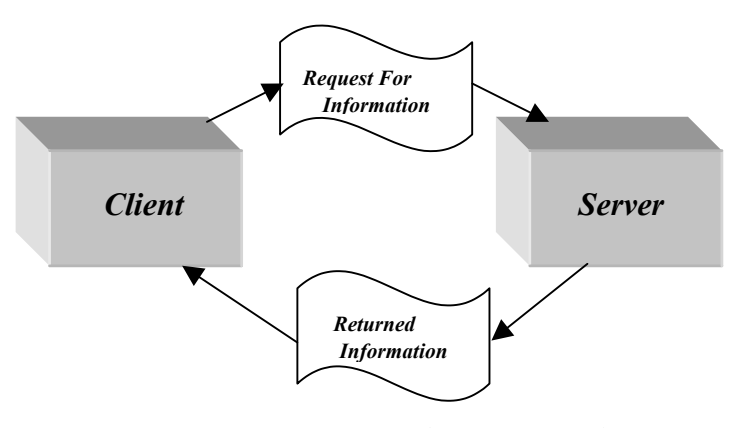

شکل (7-1) ارتباط بین سرویس دهنده و مشتری

قبل از آنکه وارد مقوله برنامــه نویسـی سـوکت بشـویم بـد نیسـت الگوریتـم کـل کـاری که بایستی در ســمت سـرویس دهنـده و همچنیـن در سـمت مشـتری انجـام بشـود، بررسـی نمائیم :

برنامه شما در سمت سرویس دهنده بــه عملیـات زیـر نیـازمند خواهـد بـود : **الف** : یک سوکت را که مشــخصه یـک ارتبـاط اسـت ، بوجـود بیـاورید. تـا اینجـا فقـط به سیستم عامل اعــلام کردهایـد کـه نیـازمند تعریـف یـک ارتبـاط هسـتید. در همیـن مرحلـه به سیستم عامل نوع ارتباط درخواستی خود را (TCP یا UDP (معرفــــــی مینمـــــــائید. این کار در محیط سیسـتم عـامل یونیکـس توسـط تـابع سیسـتمی ()socket انجـام میشـود.

**ب** : بـه سـوکتی کـه بـاز کردهایـد یـک آدرس پـورت نسـبت بدهیـد. ایـن کـار توســط تـابع سیسـتمی ()bind انجـام میشـود و در حقیقـت بـا ایـن کـار بـه سیسـتم عـامل اعـــلام میکنید کــه تمـام بسـته هـای TCP ) یـا UDP ( را کـه آدرس پـورت مقصدشـان بـا شـماره مورد نظر شما مطابقت دارد ، بـه سـمت برنامـه شـما هدایـت کنـد. در حقیقـت بـا ایـن کـار خودتان را بعنوان پذیرنــده دسـته ای از بسـته هـای TCP یـا UDP بـا شـماره پـورت خـاص معرفـی کردهایـد. (دقـت کنیـد کـه در برنامـه سـمت سـرویس دهنـــده اســتفاده از دســتور ()bind الزامـی اسـت)

**ج** : در مرحلـه بعـد بـه سیسـتم عـامل اعـلام میکنیـد کـــه کــارش را بــرای پذیــرش تقاضاهـای ارتبـاط TCP شـروع نمـاید. ایـن کــار توســط تــابع سیســتمی ()listen انجــام میشود و چــون ممکـن اسـت تعـداد تقاضاهـای ارتبـاط متعـدد باشـد بـاید حداکـثر تعـداد ارتباط TCP را که میتوانید پذیــرای آن باشـید ، تعییـن نمـائید چـرا کـه سیسـتم عـامل بـاید بداند برای پذیــرش ارتباطـات TCP چقـدر فضـا و منـابع شـامل بـافر در نظـر بگـیرد. دقـت کنید که اعــلام پذیـرش تقاضاهـای ارتبـاط بـه معنـای پذیـرش دادههـا نیسـت بلکـه فضـای لازم را جـهت ارسـال و دریـافت دادههـا ایجـاد میکنیـد. معمـولاً تعییـن تعـــداد ارتباطــات TCP که میتواند بطــور همزمـان پذیرفتــه شــده و بــه روش اشــتراک زمــانی ٰ پــردازش شــود ، در اختیار شماست ولی بــاید ایـن تعـداد کمـتر از مقـداری باشـد کـه سیسـتم عـامل بعنـوان حداکـثر تعییـن کـرده اسـت. بازهـم یـــادآوری میکنیــم کــه ســرویس دهنــده میتوانــد بصـورت همزمـان، چندیـن ارتبـاط متفـاوت بـا چندیـن برنامـه روی ماشـینهای متفــاوت را بصـورت بـاز و فعـال داشـته باشـد. بعنـوان یـک مقایسـه بـا سیسـتم فـایل تعـداد حداکــثر ارتباط باز را تعداد فایلی تصــور کنیـد کـه میتوانـد توسـط برنامـه شـما بطـور همزمـان بـاز شود.

**د**: نـهایتاً بـا اسـتفاده از تـابع ()accetp از سیسـتم عـامل تقاضـا کنیـد یکـی از ارتباطـــات معلـق را ( در صـورت وجـود ) بـه برنامـه شـما معرفـی کنـد. تـابع ()accetp نکـات ظریفـی دارد که به تفصیل بررســی خواهـد شـد.

**ه**: از دسـتورات ()send و ()recv بـرای مبادلـه دادههـا اسـتفاده نمـائید. **و**: نهایتاً ارتباط را خاتمه بدهید. ایــن کـار بـه دو روش امکـان پذیـر خواهـد بـود:

- قطع ارتبــاط دو طرفـه ارسـال و دریـافت (توسـط تـابع ()close (
- قطع یکطرفه یکــی از عملیـات ارسـال یـا دریـافت (توسـط تـابع ()shutdown (

در برنامه سمت مشتری بایســتی اعمـال زیـر انجـام شـود : **الف :** یک سوکت را که مشــخصه یـک ارتبـاط اسـت ، بوجـود بیـاورید. تـا اینجـا فقـط به سیستم عامل اعلام شده است کــه نیـازمند تعریـف یـک ارتبـاط هسـتید. **ب** : در مرحلـه بعـد لازم نیسـت همـانند برنامـه سـرویس دهنـــده بــه ســوکت خــود

آدرس پورت نســبت بدهیـد یعنـی لزومـی بـه اسـتفاده از دسـتور ()bind وجـود نـدارد چـرا

<sup>1</sup>Time sharing

که برنامه سمت مشــتری منتظـر تقاضـای ارتبـاط از دیگـران نیسـت بلکـه خـودش متقـاضی برقـراری ارتبـاط بـا یـک سـرویس دهنـده اسـت. بنـابراین در مرحلـه دوم بـه محـض آنکـه نیـازمند برقـراری ارتبـاط بـا یـک سـرویس دهنـده شـدید آن تقاضـا را بـا اسـتفاده از تـــابع سیستمی ()connect بــه سـمت آن سـرویس دهنـده بفرسـتید. اگـر مراحـل دسـت تکـانی سـه مرحلـه ای را در برقـراری یـک ارتبـاط TCP بخـاطر داشـته باشید، دستور ()connect عمـلاً متولـی شـروع و انجـام چنیـن ارتبـاطی اسـت.

مجـدداً تـاکید میکنیـم از تـابع ()bind زمـانی اسـتفاده میشـود کـه پذیـــرای ارتباطــات TCP بـا شـماره پـورت خـاصی باشـید ولـی در طـرف مشـتری چنیـن کـاری لازم نخواهــد بود چرا که برنامه سمت مشــتری شـروع کننـده ارتبـاط اسـت.

اگـر عمـل ()connect موفقیـت آمـیز بـود بـه معنـای موفقیـت در برقـراری یـک ارتبــاط TCP بـا سـرویس دهنـده اسـت و میتوانیـد بـدون هیـچ کـار اضـافی بـه ارسـال و دریـافت دادهها اقدام نمــائید.

**ج** : از توابع ()send ,() recv برای ارســال یـا دریـافت دادههـا اقـدام نمـائید. **د** : ارتبـاط را بـا توابـع ()close یـا ()shutdown بصـــورت دوطرفــه یــا یکطرفــه قطــع نمـائید.

پـس از بررسـی الگوریتـم کلـی برنامـه هـای سـمت سـرویس دهنـده و سـمت مشــتری وقـت آن رسـیده اسـت کـه سـاختمان دادههـا و همچنیـن توابـع و روالـهای مـورد نیـــاز در برنامه نویسی را با دقت بیشــتری مـورد بررسـی قـرار بدهیـم.

## 4) ساختمان دادههای مورد نیاز در برنامه نویسی مبتنی بر سوکت

بـرای آغـاز برنامـه نویسـی بـهترین کـار آنسـت کـه متغیرهـــا و انــواع ســاختمان داده مورد نیاز در برنامــه نویسـی سـوکت، تحـت بررسـی قـرار بگـیرد. (تمـام قطعـه کدهـا بـا C هسـتند )

اولین نوع داده ، "مشخصه ســـوکت<sup>۹</sup> اســت کــه همــانند اشــارهگــر فــایل ، بــرای ارجــاع به یک ارتباط باز مورد استفاده قرار مــیگـیرد و یـک عـدد صحیـح دوبـایتی اسـت یعنـی بـا تعریف زیر ، متغیر **a** میتــواند مشـخصه یـک سـوکت باشـد:

**int a;**

<sup>1</sup>Socket Descriptor

دومیـن نـوع داده بـرای برقـراری ارتبـاط ، یـک اســـتراکچر اســت کــه آدرس پــورت پروسـه و همچنیـن آدرس IP ماشـین طـرف ارتبـــاط را درخــود نگــه مــیدارد. فعــلاً در تعریفی ساده سـاختار آن بصـورت زیـر اسـت:

struct sockaddr {

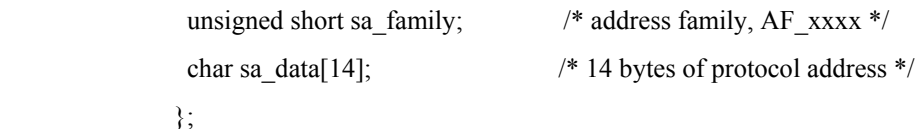

**family\_sa** : خـانواده یـا نـوع سـوکت را مشـخص میکنـد. در حقیقـت ایـن گزینـه تعییـــن میکنـد کـه سـوکت مـورد نظـر را در چـه شـبکه و روی چـــه پروتکلــی بکــار خواهیــد گرفـت؛ لـذا در سیسـتمی کـه بـا پروتکلـهای متفـاوت و سـوکتهای متفـاوت سـروکار دارد ، باید نوع سوکت درخواســتی را تعییـن کنیـد. فعـلاً در کـل ایـن فصـل کـه بحـث مـا شـبکه اینـترنت بـا پروتکـل IP/TCP اسـت خـــانواده ســوکت را بــا ثــابت INET\_AF مشــخص میکنیم. در مورد شبکه های دیگــر مثـل Appletalk ایـن گزینـه متفـاوت خواهـد بـود.

**data\_sa** : ایـن چـهارده بـایت مجموعـه ای اسـت از آدرس پـــورت ، آدرس IP و قســمتی اضافی که باید با صفر پر شود و دلیــل آنـرا بعـداً اشـاره میکنیـم.

همانگونـه کـه اشـاره شـد ایـن اسـتراکچر بایســـتی آدرس پــورت و آدرس IP را نگــه دارد ولـی در تعریـف بـالا چنیـن فیلدهـائی مشـاهده نمیشـود. بـرای سـادگـــی در برنامــه نویسـی ، اسـتراکچر دیگـری معرفـی میشـود کـه دقیقـاً معـادل اسـتراکچر قبلـی اسـت ولــی تعریف متفاوتی دارد و شما میتوانید از هــر کـدام بـه دلخـواه بـهره بگـیرید:

struct sockaddr in {

short int sin family;  $/*$  Address family \*/ unsigned short int sin\_port; /\* Port number \*/ struct in addr sin\_addr; /\* Internet address \*/ unsigned char sin\_zero[8]; /\* Same size as struct sockaddr \*/ };

**family\_sin** : همـانند سـاختار قبلـی خـانواده ســـوکت را تعییــن میکنــد و بــرای شــبکه اینترنت بایستی مقــدار ثـابت INET\_AF داشـته باشـد. **port\_sin** : این فیلد دو بــایتی ، آدرس پـورت پروسـه مـورد نظـر را مشـخص مینمـاید. **addr\_in** : آدرس IP ماشـین مـورد نظـر را مشـخص میکنـــد. ایــن فیلــد خــودش یــک استراکچر است کــه در ادامـه تعریـف خواهـد شـد ، فقـط بدانیـد کـه کـلاً عـددی صحیـح ، بدون علامـت و چـهاربایتی اسـت.

**[8]zero\_sin** : ایـن هشـت بـایت در کاربردهـای مهندسـی اینـترنت کـلاً بـاید مقـدار صفـــر داشـته باشـد. دلیـل وجـود ایـن فیلـد ، آنسـت کـه مفـهوم سـوکت بـرای تمـام شـبکهها بــا پروتکلـهای متفـاوت ، بصـورت معـادل اسـتفاده شـده و بنـــابراین اســتراکچر فــوق بــاید بگونـه ای تعریـف شـود کـه بـرای تمـام پروتکلـهای شـبکه قـابل اسـتفاده باشـد. در شــبکه اینـترنت فعـلاً آدرس IP چــهاربایتی و آدرس پــورت دوبــایتی اســت در حــالی کــه در برخـی دیگـر از شـبکه هـا طـول آدرس بیشـتر اسـت. بنـابراین هنگـامی کـــه از اســتراکچر فـوق در کاربردهـای برنامـه نویسـی شـبکه اینـترنت بـهره مـیگـیرید ایـــن هشــت بــایت اضافی است ولی حتماً باید بــا توابعـی مثـل ()memset تمامـاً صفـر شـود.

دقت نمایید کــه دو اسـتراکچر قبلـی دقیقـاً معـادلند و میتـوان در فراخوانـی توابـع ، هـر کدام از آنها را با تکنیک ''تطــابق نــوع'" بجــای دیگــری بکــار بــرد ولــی در مجمــوع اســتفاده از تعریـف دوم راحـت ترخواهدبــود. در تعریـف اسـتراکچر دوم یــک اســتراکچر دیگــر بنــام addr\_in تعریــف شــده کــه ساختار آن بصورت زیــر اسـت:

/\* Internet IP address (a structure for historical reasons) \*/

struct in\_addr {

unsigned long s\_addr;

};

ایـن فیلـد چـهاربایتی بـرای نگـهداری آدرس IP کـــاربرد دارد و تعریــف آن بصــورت فوق کمی عجیب به نظــر میرسـد چـرا کـه میتوانسـتیم در اسـتراکچر قبلـی بطـور مسـتقیم

آنـرا long unsigned معرفـی کنیـم ولـی بـهر حـال بصـورت بالا تعریـف شـده اسـت. بــرای مقداردهـی بـه فیلدهـای بـالا میتوانیـد از هـر روشـی کـه دلخـواه شماسـت اسـتفاده کنیــد ولیکن توابعی ساده برای این کار وجــود دارنـد کـه در ادامـه معرفـی خواهنـد شـد.

### 5) مشکلات ماشینها از لحاظ ساختار ذخیره سازی کلمات در حافظه

در گذشته تفاوت ماشـــینهای نــوع BE' و نــوع LE' را بررســی کردیــم و اشــاره شــد کــه در پروتکـل IP/TCP ترتیـب بایتـها بصـورت BE توافـق شـده اسـت لـذا وقتـی قـرار اســت برنامـه شـما روی ماشـینی کـه سـاختار LE دارد نصـب شـود ترتیـب بایتـهای ارســالی روی شـبکه بـهم خواهـد خـورد. بعنـوان مثـال وقتـی کـه روی ماشـینی از نـوع LE دسـتور زیــر اجرا میشــود:

struct sockaddr in as;

as.sin\_port=0xB459;

چـون بـایت کـم ارزش اول ذخـیره میشـود و بعـد از آن بـایت پـرارزش قـرار میگــیرد لذا پس از قــرار گرفتـن ایـن دو بـایت در بسـته TCP آدرس پـورت بصـورت زیـر (و قطعـاً اشتباه) تنظیم خواهــد شـد:

$$
\begin{array}{|c|c|}\n\hline\n59 & B4 \\
\hline\n\end{array}
$$

بنـابراین وقتـی قـرار اسـت برنامـه نویـس مقـداری را درون فیلـدی قـرار بدهـد کــه دو بایتی یا چهار بایتی اســت بایسـتی نگـران نـوع ماشـین و ترتیـب بایتـها باشـد. بـهمین دلیـل معرفی توابع زیر بعنوان ابزار کــار برنامـه نویـس شـبکه اینـترنت ضـروری اسـت:

 تابع تبدیل کلمات دوبایتی به حالت BE :**() htons** تابع تبدیل کلمات چهاربایتی به حالت BE :**() htonl** تابع تبدیل کلمات دوبایتی از BE به حالت فعلی ماشین : **()ntohs** تابع تبدیل کلمات چهاربایتی از BE به حالت فعلی ماشین : **()ntohl**

 $\frac{1}{2}$ Big Endian  $\overline{L}$ Little Endian برنامه نویس لازم اسـت سـاختار ماشـین مـورد اسـتفاده جـهت نصـب نـهایی برنامـه اش را بداند تــا در صـورت LE بـودن حتمـاً قبـل از قـرار دادن مقـادیر در فیلدهـای دوبـایتی یـا چهاربایتی از توابع فــوق اسـتفاده کنـد.

تذکر: فقــط وقتـی از توابـع فـوق اسـتفاده میشـود کـه نـهایتاً فیلـد مـورد نظـر در بسـته TCP یـا IP تنظیـم شـود. بعنـــوان مثــال در اســتراکچر in\_addr\_sock در فیلــد family\_sin مقدار INET\_AF کــه مقـداری ثـابت اسـت قـرار مـیگـیرد و ایـن فیلـد فقـط بـرای سیسـتم عامل تعریف شده و روی شــبکه منتقـل نخواهـد شـد لـذا بـرای مقـدار دهـی بـه ایـن فیلـد لازم نیسـت از توابـع فـوق اسـتفاده نمـائیم. در ادامـه بـا مثالـهائی کـه خواهیـم داشـــت بــا موارد استفاده توابع فــوق آشـنا میشـویم.

### 5-1) مشکلات تنظیم آدرس **IP** درون فیلد آدرس

1 در مبحـث آدرسـهای IP آموختیـد کـه آدرسـهای IP درقـالب چـهار فیلـــد هشــتتایی ده دهی نوشــته میشـوند :

#### 192.140.11.211

در حـالی کـه در اسـتراکچر in\_addr\_sock فیلـد آدرس IP عـددی اسـت چـهاربایتی کــه با یک عدد از نوع long پــر میشـود. بنـابراین دو تـابع زیـر جـهت انتسـاب آدرسـهای IP بـا ساختار فـوق الذکـر کـاربرد دارد:

**تابع ()addr\_inet :** این تابع یک رشته کاراکتری بفرم "187.121.11.44" را گرفته و به یک عدد چهاربایتی با قالب BE تبدیل میکند. مثال:

struct sockaddr in ina;

ina.sin\_addr.s\_addr=inet\_addr("130.421.5.10")

در مثال بـالا آدرس IP رشـتهای اسـت و پـس از تبدیـل بـه عـددی چـهاربایتی در قـالب BE در فیلد مربوطه قرار مــیگـیرد.

**تـابع ()ntoa\_inet :** ایـن تـابع عکـس عمـل تـابع قبلـی را انجـام میدهـد یعنـی یـک آدرس چـهاربایتی درقـالب BE را گرفتـه و آنـرا بصـورت یـک رشـتۀ کـــاراکتری کــه آدرس IP را بصـورت نقطـهدار تعریـف کـرده ، تبدیـل مینمـاید. پـــارامتر ورودی تــابع فــوق از نــوع addr\_in struct و خروجی آن نوع رشـته ای اسـت. بـه مثـال زیـر دقـت کنیـد:

printf("%s",inet\_ntoa(ina.sin\_addr)); در مثــال فــوق محتــوای آدرس IP بصــورت رشــتهای نقطــه دار و در مبنــــای ده روی خروجی چاپ خواهد شد. مثلاً خروجــی بـه فـرم زیـر اسـت: 130.141.5.10

در بخشـهای آتــی چگونگــی تبدیــل آدرســهای حــوزه بفــرم com.ibm.www را بــه آدرس IP در محیـط برنامـه نویسـی توضیـح خواهیـم داد. قبـل از آن بـاید توابـع لازم بــرای تعریف و برقراری ارتبــاط تعریـف شـوند.

## 6) توابع مورد استفاده در برنامه سرویس دهنده (مبتنی بر پروتکل **TCP** (

6-1) تابع **()socket** فرم کلی این تابع بصــورت زیـر اسـت:

#include <sys/types.h> #include <sys/socket.h>

int socket(int domain, int type, int protocol);

**domain** : این پارامترنشــاندهندۀ خـانواده سـوکت اسـت و بـه نحـوی کـه قبـلاً اشـاره شـد در برنامهنویسی شبکۀ اینــترنت ، بـا مقـدار ثـابت INET\_AF تنظیـم میشـود. **type :** با این پــارامتر نـوع سـوکت دلخواهتـان را اعـلام میکنیـد کـه میتوانـد نـوع اسـتریم یا از نــوع دیتـاگـرام باشـد. اگـر سـوکت دلخواهتـان نـوع اسـتریم بـود در فیلـد type مقـدار ثـابت STREAM\_SOCK قـــرار بدهیــد و اگــر نــوع دیتــاگــرام خواســتید درآن مقــدار DGRAM\_SOCK تنظیـم کنیــد. **protocol :** در ایـن فیلـد شـماره شناسـائی پروتکـل مـورد نظرتـان را تنظیـم میکنیـــد کــه برای کاربردهای شبکه اینــترنت همیشـه مقـدار آن صفـر اسـت. مقـادیری کـه در فیلدهـای اول و سـوم قـرار میدهیـــد در برنامــه نویســی تحــت شــبکه اینترنت همیشه ثــابت خواهنـد بـود. مقـدار بـازگشـتی توسـط تـابع ()socket همـان مشـخصه سـوکت اسـت کـه از آن بــرای توابع بعدی استفاده خواهد شـد ( دقیقـاً مثـل اشـاره گـر یـک فـایل ) لـذا مشـخصه سـوکت بایستی تا زمانی که ارتبـاط خاتمـه مییـابد بدقـت نگـهداری شـود.

اگر مقـــدار بــرگشــتی تــابع ()socket ، ١- باشــد عمــل موفقیــت آمـیز نبــوده و رونــد کــار بـاید متوقـف شـود و شـما بعنـوان برنامـه نویـس موظفیـد حتمـاً خروجـــی ایــن تــابع را بررسی کنید چــرا کـه عملیـات بقیـه توابـع کـه در ادامـه معرفـی خواهنـد شـد بـه خروجـی همین تــابع بسـتگی دارد.

وقتـی مقـدار بـرگشـتی تـابع ()socket مقـدار -1 باشـد متغـیر سراســـری errno شــماره خطــای رخــداده میباشــد. بــرای پــردازش شــماره خطـــا تـــابع سیســـتمی ()perror میتواند استفاده شود کـه روش بکـارگـیری آن در مثالـها آمـده اسـت. ایـن دو متغـیر و تـابع نیاز به تعریف نــدارد و سیسـتمی هسـتند.

### 6-2) تابع **()bind**

وقتی سیستم عامل برای شما یــک سـوکت بـاز کـرد در حقیقـت شـما فقـط سـنگ بنـای یک ارتباط را بنا نــهادهاید ولـی هنـوز هیـچ کـاری بـرای مبادلـه دادههـا انجـام نشـده اسـت. تـابع ()bind کـه معمـولاً در برنامـه سـمت سـرویس دهنـده معنـا می**یـابد "عملـی اســـت جهت نسبت دادن آدرس پورت به یــک سـوکت بـاز شـده**". ایـن تعریـف احتمـالاً ابـهام دارد پس به تعریف ساده زیــر دقـت کنیـد:

از طریق تــابع ()bind از سیسـتم عـامل خواهـش میکنیـد کـه تمـام بسـته هـای TCP یـا UDP و همچنیـن تقاضاهـای ارتبـاط بـا شـماره پـورت خـاص را بـه سـمت برنامـــه شــما هدایت نمــاید.

بعنــوان مثــال وقتــی گفتــه میشــود کــه پروتکــل HTTP بــه پــورت 80 گــــوش میدهـد بـه ایـن معناسـت کـه برنامـۀ سـرویسدهنده ، تمـام بسـته هــای TCP را کــه وارد ماشـین محلـی میشـوند و شـماره پـورت مقصـد آنــها 80 اســت ، تحویــل مــیگــیرد و پردازش مینمــاید. فرم کلی تابع ()bind بصــورت زیـر اسـت:

#include <sys/types.h> #include <sys/socket.h>

int bind(int sockfd, struct sockaddr \*my\_addr, int addrlen);

**sockfd :** همــان مشــخصه ســوکتی اســت کــه قبـــلاً بـــا اســـتفاده از تـــابع ()socket بـازکردهاید. در حقیقـت شـما میخواهیـد بـه سـوکت بـاز شـده یـک آدرس پـورت نســبت بدهیـد. **addr\_my :** یــک اســتراکچر کــه خــانواده ســوکت، آدرس پــورت و آدرس IP ماشـــین محلی را در خود دارد. سـاختار ایـن اسـتراکچر قبـلاً تعریـف شـد. **len\_addr :** طـول اسـتراکچر addr\_my بـر حسـب بـایت

برای آشنایی با چگونگی استفاده از توابع فـوق بـه قطعـه کـد زیـر دقـت کنیـد:

 $\#$ include  $\leq$ string.h $>$ #include <sys/types.h> #include <sys/socket.h>

#### #define MYPORT 3490

main()

 **. . .**

 $\{$  int sockfd; struct sockaddr in my addr;

if  $((\text{sockfd} = \text{socket}(AF\_NET, \text{SOCK\_STREAD}, 0))!= \text{NULL})$ my\_addr.sin\_family = AF\_INET; /\* host byte order \*/ my\_addr.sin\_port = htons(MYPORT); /\* short, network byte order \*/ my\_addr.sin\_addr.s\_addr = inet\_addr(" $132.241.5.10$ "); bzero( $\&$ (my\_addr.sin\_zero), 8); /\* zero the rest of the struct \*/

if (bind(sockfd, (struct sockaddr \*)&my\_addr, sizeof(struct sockaddr))!=-1){

در مورد تابع ()bind نکاتی وجود دارد کــه اشـاره بـه آنـها خـالی از لطـف نیسـت:

الـف: در محیـط یونیکـس اگـر فیلـد آدرس پـورت بـا مقـدار صفـر تنظیـم شـود آنگــاه سیستم عــامل در بیـن آدرسـهای پـورت از شـماره 1024 تـا 65535 ، یـک شـمارۀ تصـادفی انتخاب کرده و آنرا بعنوان شــماره پـورت در نظـر مـیگـیرد.

ب: برنامـه کـاربردی شـما نبـاید شـماره پورتـی را بـر گزینـد کـه بیـن صفـر تـــا 1023 باشد چرا که این شــماره پورتـها بـرای سـرویس دهنـده هـای اسـتاندارد و سـرویس دهنـده هـای یونیکـس رزرو شـده اسـت و سیسـتم عـامل اجـازه اسـتفاده از ایـن شـماره پورتــها را به برنامه هــای کـاربران نخواهـد داد.

ج: در محیـط یونیکـس اگـر فیلـد آدرس IP را بـا مقـدار ثـابت ANY\_INADDR تنظیـــم کنید ، آنگـاه سیسـتم عـامل بصـورت خودکـار آدرس IP ماشـین محلـی شـما را اسـتخراج و در آن قـرار خواهــد داد.

د: نکتــه ای کــه ممکــن اســت بــر آن خــرده بگــیرید آن اســــت کـــه چـــرا در مقداردهی فیلدهای بـالا سـعی نکردیـم بـا بـهرهگـیری از توابـع ()htons آن را بـه حـالت BE تبدیل کنیــم در حـالی کـه چنیـن کـاری لازم میباشـد. دلیـل آن بسـیار سـاده اسـت: هـر دو مقدار صفر دارند و حالت صفـر نیـازی بـه تبدیـل نـدارد.

ه: اگر شماره پورتی کـه انتخـاب میکنیـد برنامـه دیگـری قبـل از شـما بـرای خـود رزرو کرده باشـد یعنـی آنـرا در برنامـه خـود بـه سـوکتی ()bind کـرده باشـد آنگـاه عمـل ()bind موفقیت آمیز نبــوده ومقـدار (-1) بـه برنامـه شـما بـاز خواهـد گشـت. بـرای پـردازش نـوع خطـا ، متغــیر سراســری errno شــماره خطــا و تــابع ()perror مشــخصات خطــا را بــر میگردانـد.

#### 6-3) تابع **()listen**

این تــابع فقـط در برنامـه سـرویس دهنـده معنـا مییـابد و در یـک عبـارت سـاده اعـلام به سیستم عامل برای پذیــرش تقاضاهـای ارتبـاط TCP اسـت. بـه عبـارت بـهتر توسـط ایـن تابع به سیستم عــامل اعـلام میکنیـد کـه از ایـن لحظـه بـه بعـد (یعنـی زمـان اجـرای تـابع) تقاضاهـای ارتبـاط TCP ماشـینهای راه دور بـا شـماره پـورت مـورد نظرتــان را بــه صــف کرده و منتظــر نگـه دارد.

با توجه بــه آنکـه ممکـن اسـت پـس از راه انـدازی برنامـه سـرویسدهنده ، در لحظـاتی چندیـن پروسـه متفـاوت بطـور همزمـان تقاضـای برقـراری ارتبـــاط TCP بــه یــک آدرس پورت بدهنــد بنـابراین سیسـتم عـامل بـاید بدانـد کـه حداکـثر چنـد تـا از آنـها را بپذیـرد و ارتبـاط آنـها را بـه روش دسـت تکـانی سـه مرحلـه ای برقـرار نمـوده و آنــها را در صــف سـرویس دهـی قـرار بدهـد. توسـط تـابع ()listen بـاید بـه سیسـتم عـامل اعـلام شـود کـــه حداکثر تعداد ارتباطــات فعـال و بـاز روی یـک شـماره پـورت خـاص چنـد تـا باشـد. فـرم کلی تابع بصورت زیــر اسـت:

int listen(int sockfd, int backlog);

**sockfd :** همان مشخصه سوکت اســت کـه در ابتـدا آنـرا ایجـاد کردهایـد. **backlog :** حداکـثر تعـداد ارتباطـــات معلّــق و بــه صــف شــدۀ منتظــر. در بســیاری از سیستمها مقدار backlog بــه 20 محـدود شـده اسـت.

همـانند توابـع قبلـی در صـورت بـروز خطـا مقـدار بـرگشـتی ایـن تـابع -1 خواهـد بــود و متغیر errno شـماره خطـای رخـداده میباشـد.

#### 6-4) تابع **()accept**

این تابع اندکی مرموز به نظر میرســد و بایسـتی بـه مفـهوم آن دقـت شـود : پـس از آنکـه تـابع ()listen اجـرا شـد تقاضـای ارتبـاط TCP پروسـه هـای روی ماشــینهای راه دور ( درصورت وجـود ) پذیرفتـه ، بـه صـف شـده و معلـق نگـاه داشـته میشـود. وقتـی که تابع ()accept اجرا میشــود در حقیقـت برنامـه شـما از سیسـتم عـامل تقاضـا میکنـد کـه از بین تقاضاهای به صف شــده یکـی را انتخـاب کـرده و آنـرا بـا مشـخصات پروسـه طـرف مقـابل تحویـل برنامـه بدهـد. بنـابراین برنامـه بـاید از بیـن ارتباطــات معلــق یکــی را بــه حضور بطلبـد تـا عملیـات لازم را انجـام بدهـد. بـهمین دلیـل سیسـتم عـامل یـک مشـخصه سوکت جدیــد ایجـاد کـرده و آنـرا بـه برنامـه بـر مـیگردانـد. در اینجـا شـما یـک سـوکت جدیـد داریـد. مشـخصه سـوکت اول کـه توسـط تـابع ()socket بدسـت آمـــده و مشــخصه سوکت دوم که با تابع ()accept بــه برنامـه شـما بـرگشـته اسـت. تفـاوت ایـن دو سـوکت در چیسـت؟

الـف: از سـوکت اول بـــرای پذیــرش یکــی از ارتباطــات معلــق در دســتور ()accept اسـتفاده میکنیـد. در حقیقـت ایـن سـوکت مشـخصه کـل ارتباطـات بـه صـف شـدهٌ منتظـر میباشد.

ب: از سـوکت دوم بـرای دریـافت و ارسـال اطلاعـات روی یکـی از ارتباطـــات معلــق استفاده میکنید. این سوکت مشــخصه یکـی از ارتباطـات بـه صـف شـده میباشـد.

فرم کلی تابع به صــورت زیـر اسـت :

#include <sys/socket.h>

int accept(int sockfd, void \*addr, int \*addrlen);

**sockfd :** مشخصه سوکت است کــه در ابتـدا بـا تـابع ()socket بدسـت آمـده اسـت.

**addr :** اشارهگر بــه اسـتراکچری اسـت کـه شـما آنـرا بعنـوان پـارامتر بـه ایـن تـابع ارسـال میکنیـد تـا سیسـتم عـامل پـس از پذیـرش یـک ارتبـاط معلـــق آدرس پــورت و آدرس IP طـرف مقـابل ارتبـاط را در آن بـه برنامـه شـما بـرگردانـد. سـاختار ایـــن اســتراکچر قبــلاً معرفی شـد.

**addrlen :** طول اســتراکچر addr بـر حسـب بـایت

مقـدار بـرگشـتی ایـن تـابع یـک مشـخصه سـوکت اسـت کـه در روالـهای بعـدی مـورد استفاده قرار میگیرد. اگــر مقـدار بـرگشـتی (-1) باشـد خطـائی رخـداده اسـت کـه شـماره آن خطا در متغـیر سراسـری errno قـابل بررسـی اسـت. مثال ناتمام زیر برای روشن شدن کلیــت کـار بسـیار سـودمند خواهـد بـود:

 $\#$ include  $\leq$ string.h $>$  #include <sys/types.h> #include <sys/socket.h>

```
#define MYPORT 3490 /* the port users will be connecting to */
#define BACKLOG 10 /* how many pending connections queue will hold */
```
main()

{

 . .

```
int sockfd, new fd; /* listen on sock fd, new connection on new fd */struct sockaddr in my_addr; /* my address information */
struct sockaddr_in their_addr; /* connector's address information */
int sin_size;
```

```
if ((\text{sockfd} = \text{socket}(AF\_INET, SOCK\_STREAM, 0))!= \text{NULL})
```

```
my_addr.sin_family = AF_INET; /* host byte order */
my_addr.sin_port = htons(MYPORT); /* short, network byte order */
my_addr.sin_addr.s_addr = INADDR_ANY; /* auto-fill with my IP */
bzero(\&(my_addr.sin_zero), 8); /* zero the rest of the struct */
```

```
if (bind(sockfd, (struct sockaddr *)&my_addr, sizeof(struct sockaddr))!=-1){
```
listen(sockfd, BACKLOG);

 $sin\ \text{size} = \text{sizeof}(\text{struct sock}$ addr $in)$ ; new\_fd = accept(sockfd, &their\_addr, &sin\_size); .

بـار دیگـر تـأکید میکنیـم کـه بـرای ارسـال یـا دریـــافت دادههــا بایســتی از ســوکت جدیدی که مشخصه آن توســط تـابع ()accept برمـیگـردد ، اسـتفاده کنیـد.

#### 6-5**)** توابع **()send** و **()recv**

ایـن دو تـابع در برنامـه سـمت سـرویس دهنـده و برنامـه سـمت مشـتری قـابل اســتفاده بوده و برای مبادله دادهها کاربرد دارند. فــرم کلـی دو تـابع بـه صـورت زیـر اسـت :

int send(int sockfd, const void \*msg, int len, int flags);

int recv(int sockfd, void \*buf, int len, unsigned int flags);

**sockfd :** مشخصه سـوکتی کـه از تـابع ()accept بدسـت آمـده اسـت. **msg :** محلی در حافظه (مثــل آرایـه یـا اسـتراکچر) کـه دادههـای ارسـالی از آنجـا اسـتخراج شده و درون فیلد داده<sup>۱</sup> از یــک بسـته TCP قــرار گرفتــه و ارســال میشــوند. **len :** طول دادههای ارسالی یــا دریـافتی بـر حسـب بـایت **flag :** برای پرهـیز از پیچیـدگـی بحـث در ایـن مـورد توضیـح نمیدهیـم. فقـط در آن صفـر بگذاریـد. **buf :** ایـن پـارامتر در تـابع ()recv آدرس محلـی در حافظـه اسـت کـه دادههـای دریـافتی در آنجا قرار گرفته و به برنامــه بـاز گردانـده میشـود.

مقدار برگشتی ایــن دو تـابع در صـورت بـروز هـر گونـه خطـا -1 خواهـد بـود ولـی در صورت برگشت یک عــدد مثبـت ، تعـداد بایتـهای ارسـالی یـا دریـافتی را بـر حسـب بـایت مشـخص میکنـد. دقـت کنیـد کـه ممکـن اسـت تعـداد بایتـهای ارسـالی یـــا دریــافتی بــا تعدادی که در متغــیر len تقاضـا دادهایـد یکسـان نباشـد. بعنـوان مثـال فـرض کنیـد شـما در متغیر len مقــدار 1000 قـرار دادهایـد ولـی مقـداری کـه تـابع بـرگردانـده اسـت 200 باشـد. در ایـن صـورت 800 بـایت از کـل دادههـای ارسـالی (یـا دریـافتی) بـاقی مـانده اسـت کــه برنامه شما باید تکلیــف آنـها را مشـخص کنـد.

<sup>1</sup> Payload

**توصیه** : در هر مرحله سـعی کنیـد حجـم دادههـائی کـه توسـط تـابع ()send ارسـال میکنیـد حول و حوش یک کیلــو بـایت باشـد. **نکتـه** : توابـع()send ,() recv فقـط بـرای ارسـال و دریـافت روی سـوکتهای نـــوع اســتریم کـاربرد دارد ولـی اگـر میخواهیـد بـه روش UDP و بـا سـوکتهای دیتـاگـرام دادههایتـــان را ارسال کنید اندکی صــبر کنیـد؛

#### 6-6) توابــع **()close** و **()shutdown**

تـا زمـانی کـه نیـاز داشـتید میتوانیـد یـک ارتبـاط را بــاز نگهداشــته و داده ارســال یــا دریافت نمائید ولیکن همانند فایلها هرگــاه نیازتـان برطـرف شـد بـاید ارتبـاط را ببندیـد. فرم کلی تابع ()close بصــورت زیـر اسـت :

close(int sockfd);

**sockfd :** مشـخصه سـوکت مـورد نظـر. ایـن سـوکت همـان مشـخصه ای اسـت کـــه تــابع ()accept برگردانده اســت. دقـت کنیـد کـه اگـر sockfd مشـخصه ای باشـد کـه توسـط تـابع ()socket برگشته است تمام ارتباطات معلــق و منتظـر نـیز بسـته خواهـد شـد.

ارتبـاطی کـه توسـط تـابع ()close بسـته میشـود دیگـر بـرای ارسـال و دریـــافت قــابل استفاده نخواهـد بـود.

هـر گـاه سـوکتی را ببندیـد در حقیقـت یکـی از ارتباطـات TCP را بسـته ایـد و سیســتم عامل میتواند بجای آن تقاضــای ارتبـاط دیگـری را قبـول کـرده ، بـرای پـردازش بـه صـف ارتباطات معلق اضافــه کنـد.

راه دیگر بستن یــک سـوکت تـابع ()shutdown میباشـد کـه فـرم کلـی آن بصـورت زیـر است :

int shutdown(int sockfd, int how);

**sockfd :** مشخصه سوکت مــورد نظـر **how :** روش بستن سوکت که یکـی از سـه مقـدار زیـر را مـیپذیـرد:

- مقـدار صفـر: دریـافت داده را غـیر ممکـن میسـازد ولـی سـوکت بـــرای ارســال داده ، همچنان باز است. سیســـتم عــامل بــافر ورودی<sup>'</sup> مربــوط بــه آن ســوکت را آزاد میکنــد. • مقـدار 1 : ارسـال داده را غـیر ممکـن میسـازد در حـالی کـه ســـوکت بــرای دریــافت دادههـا همچنــان بــاز اســت. سيسـتم عــامل بــافر خروجــي<sup>٢</sup> مربــوط بـــــه آن ســـوکت را آزاد می کنـد.
- مقــدار :2 ارســال و دریــافت را غــــیر ممکـــن کـــرده ســـوکت کـــاملاً بســـته میشود. این حالت دقیقــاً همـانند تـابع ()close عمـل مینمـاید.

همانند توابع قبلی در صــورت بـروز خطـا مقـدار بـرگشـتی ایـن توابـع -1 خواهـد بـود و متغیر سراسری errno شــماره خطـا را بـرای پـردازش مشـخص میکنـد.

## 7) توابع مورد استفاده در برنامه مشتری ( مبتنی بر پروتکل **TCP** (

تا اینجا توابعــی کـه معرفـی شـدند توابـع پایـهای بودنـد کـه در سـمت سـرویس دهنـده به نحوی استفاده میشوند. حــال بـاید ببینیـم در سـمت مشـتری چـه توابعـی مـورد اسـتفاده قرار میگــیرند:

الـف : ابتـدا دقیقـاً مـانند برنامـه سـرویس دهنـده یـک سـوکت بوجـود بیـاورید. بـــرای اینکـار از تـابع ()socket کـه در بخـش قبلـی معرفـی شـد اسـتفاده کنیــد. تــا اینجــا هیــچ تفـاوتی بـرای بکـارگـیری ایـن تـابع در سـمت سـرویس دهنـده و سـمت مشـتری وجـــود ندارد.

ب : در هنگام نیاز مستقیماً تقاضای برقراری ارتباط را به سمت سرویس دهنده بفرســتید و آنقدر منتظر شوید تا این تقاضا پذیرفته شود. این عمل توسط تابع ()connect انجام میشود کـه در ادامه توضیح داده خواهد شد.

> ج – از توابـع ()send و ()recv بـرای ارسـال و دریـافت دادههـا اسـتفاده کنیـد. د- نهایتاً ارتباط ایجــاد شـده را توسـط تـابع ()close یـا ()shutdown ببندیـد.

 $\int$ Inbound buffer  $\overline{1}$ Outbound buffer

#### 7-1) تابع **()connect**

برای برقراری ارتباط با یک سرویس دهنده از تابع ()connect استفاده میشود و در صورتی که برنامه سرویس دهنده روی ماشین مورد نظر اجرا شده باشد و توابــع ()listen و ()accept در برنامه فراخوانی شده باشند آنگاه نتیجه تابع ()connect موفقیت آمیز خواهد بود. فرم کلی تابع ()connect بــه صـورت زیـر اسـت : #include <sys/types.h>

#include <sys/socket.h>

int connect(int sockfd, struct sockaddr \*serv addr, int addrlen);

**sockfd :** مشخصه سوکتی است کــه بـا فراخوانـی تـابع ()socket بدسـت آمـده اسـت. **addr\_serv :** اسـتراکچری از نـوع sockaddr اسـت کـه قبـلاً معرفـی شـد. در ایـن اسـتراکچر آدرس IP ماشین مقصد و آدرس پــورت برنامـه مقصـد تعییـن خواهـد شـد. **addrlen :** انـدازه اسـتراکچر قبلـی را بـر حسـب بـایت معرفـی میکنـد و میتـوان براحتـــی در ایـن پـارامترمقدار (sizeof(struct sockaddr قـــرار داد.

بـه ایـن نکتـه دقـت کنیـد کـه شـما آدرس پـورت خودتـان را تنظیــم نمیکنیــد بلکــه سیسـتم عـامل بطـور خودکـار یـک شـماره پـورت تصـادفی بـرای شـما انتخـاب میکنــد و مقدار این شـماره بـرای برنامـه سـمت مشـتری اصـلاً مـهم نیسـت چـرا کـه وقتـی شـما بـه یـک سـرویس دهنـده متصـل میشـوید و سـرویس دهنـده ایـن تقاضـا را مـیپذیـرد پاســخ سـرویس دهنـده بـه همـان آدرس پورتـی خواهـد بـود کـه سیسـتم عـامل بـــرای ســوکت انتخاب کــرده اسـت. در حقیقـت برنامـه شـما بعنـوان شـروع کننـدۀ ارتبـاط ، آدرس پـورت خود را نیز به طــرف مقـابل اعـلام میکنـد. در مقـابل آدرس پـورت برنامـه سـرویس دهنـده قطعاً باید ثابت و مشخص باشد تــا برنامـه مشـتریها بتواننـد ارتبـاط را شـروع نمـایند. در صـورت عـدم موفقیـت در برقـراری یـک ارتبـاط TCP مقـدار بـرگشـتی ایـــن تــابع -1 خواهد بود و متغــیر errno شـماره خطـای رخـداده میباشـد.

مثال ناتمام زیر تا حدودی این دیـدگـاه را بـه شـما عرضـه میکنـد:

#include <string.h> #include <sys/types.h> #include <sys/socket.h> #define DEST\_IP "132.241.5.10" #define DEST\_PORT 23

 $main()$  {

 . . .

 int sockfd; struct sockaddr in dest addr; /\* will hold the destination addr \*/ if (( ${\rm sockfd} = {\rm socket}(AF\_NET, SOCK\_STREAD, 0)$ )!=NULL) {

dest addr.sin family = AF\_INET; /\* host byte order \*/ dest\_addr.sin\_port = htons(DEST\_PORT); /\* short, network byte order \*/ dest addr.sin addr.s addr = inet addr(DEST IP); bzero( $\&$ (dest addr.sin zero), 8); /\* zero the rest of the struct \*/

if ((connect(sockfd, (struct sockaddr \*)&dest\_addr, sizeof(struct sockaddr)))!=-1) {

## 8) ارسال و دریافت به روش **UDP** با سوکتهای دیتاگرام

توابع ارسال ، دریافت و پذیرش برای سوکتهای نوع استریم کاربرد دارد. حال باید دید کـه به چه صورت میتوان ارسال و دریافت را به روش UDP روی سوکتهای نوع دیتاگــرام انجـام داد.

• **برنامه سمت ســرویس دهنـده** 

الف : یک سوکت از نوع دیتاگـرام ایجـاد کنیـد. ایـن کـار بـا فراخوانـی تـابع ()socket بـا پـارامتر DGRAM\_SOCK انجـام میشــود.

ب : بـه سـوکت ایجـاد شـده آدرس پـورت مـورد نظرتـان را نسـبت بدهیـد. (بـا تـابع ( bind()

ج : بـدون هیـچ کـار اضـافی میتوانیـد منتظـر دریـافت دادههـا بشـوید. (تـا موقعـی کـــه دادهای دریـافت نشـود ارسـال معنـی نمیدهـد.) وقتـــی دادهای دریــافت و پــردازش شــد آدرس برنامـه مبـدا (آدرس IP و پـورت) مشـخص شـده و ارسـال امکـــان پذیــر خواهــد بود.

ارســال و دریــافت روی ســوکتهای نــوع دیتــاگــرام بوســیله توابــــع ()recvfrom و ()sendto انجـام میشــود.

د: نهایتاً سوکت ایجــاد شـده را ببندیـد.

• **برنامه سمت مشــتری**

الـف: یـک سـوکت از نـوع دیتـــاگــرام ایجــاد کنیــد. ( بــا تــابع ()socket و پــارامتر ( SOCK\_DGRAM

ب: هر گاه نیـاز شـد بـدون هیـچ کـار اضـافی دادههایتـان را بـه سـمت سـرویس دهنـده ارسـال نمـایید. تـا وقتـی کـه بـه سـمت سـرویس دهنـده ارسـالی نداشـته باشـید، دریــافت دادهها معنا نمیدهد چرا کــه شـما بـرای سـرویس دهنـده شـناخته شـده نیسـتید مگـر اینکـه دادهای را ارسال نمائید. ارسال و دریافت را تــا زمـانی کـه نیـاز اسـت انجـام بدهیـد. ج: سوکت ایجـاد شـده را ببندیـد.

فرم کلی تابع ارسال داده مبتنی بر ســوکتهای دیتـاگـرام بصـورت زیـر اسـت:

int sendto(int sockfd, const void \*msg, int len, unsigned int flags, const struct sockaddr \*to, int tolen);

**sockfd :** مشخصه سوکت دیتاگرام کــه بـا تـابع ()socket بوجـود آمـده اسـت. **msg :** آدرس محـل قـرارگرفتـن پیـام در حافظـه کـه دادههـــای ارســالی بایســتی از آنجــا استخراج شده و درون یـک بسـته UDP قـرار گرفتـه و ارسـال شـود. **len :** طول پیام ارسالی بــر حسـب بـایت **flags :** برای پرهیز از پیچیدگی بحــث فعـلاً آنـرا صفـر در نظـر بگـیرید. **to :** اسـتراکچری از نـوع sockaddr کـــه قبــلاً ســاختار آنــرا مشــخص کردیــم. در ایــن اسـتراکچر بـاید آدرس IP مربـوط بـه ماشـین مقصـد و همچنیـن شـماره پـــورت ســرویس دهنده تنظیم شــود. **tolen :** طـول اسـتراکچرsockaddr اسـت کـــه بــه ســادگــی میتوانیــد آنــرا بــه مقــدار .نمــایید تنظیـم sizeof(struct sockaddr)

مقـدار بـرگشـتی ایـن تـابع همـانند تـابع ()send تعـداد بـایتی اسـت کـه سیسـتم عــامل موفق بــه ارسـال آن شـده اسـت. دقـت کنیـد کـه اگـر مقـدار بـرگشـتی (-1) باشـد خطـائی بروز کرده که میتوانیــد شـماره خطـا را در متغـیر سراسـری errno بررسـی نمـائید. بـاز هـم تکرار میکنیم دلیلی ندارد تعداد بــایتی کـه تقاضـای ارسـال آنـها را دادهایـد بـا تعـداد بـایتی که ارسـال شـده یکـی باشـد. بنـابراین حتمـاً ایـن مـورد را در برنامـه خـود بررسـی کـرده و همچنین تقاضاهای ارسال در هر مرحلــه را نزدیـک یـک کیلـو بـایت در نظـر بگـیرید. فرم کلی تابع دریافت داده مبتنی بـر سـوکتهای دیتـاگـرام بصـورت زیـر اسـت:

int recvfrom(int sockfd, void \*buf, int len, unsigned int flags,struct sockaddr \*from, int \*fromlen);

**sockfd :** مشخصه سوکت دیتاگرام کــه بـا تـابع ()socket بوجـود آمـده اسـت. **buf :** آدرس محلـی از حافظـه کـه سیسـتم عـامل دادههـای دریـافتی را در آن محـــل قــرار خواهـد داد. **len :** طول پیامی که باید دریــافت شـود ( بـر حسـب بـایت) **from :** اسـتراکچری اسـت از نـوع sockaddr کـه قبـلاً سـاختار آن بررسـی شـــد و سیســتم عامل آنــرا بـا مشـخصات آدرس IP و آدرس پـورت برنامـه مبـداء تنظیـم و بـه برنامـه شـما برمیگردانـد. **flag :** آنرا به صفر تنظیــم کنیـد. **len** : طول استراکچری است که سیســتم عـامل آنـرا بـرگردانـده اسـت. مقدار برگشتی ایـن تـابع نـیز تعـداد بـایتی اسـت کـه دریـافت شـده اسـت. ایـن پـارامتر برای پـردازش دادههـای دریـافتی اهمیـت حیـاتی دارد.

## 9) توابع مفید در برنامه نویسی شبکه

بغیر از توابع سیستمی معرفی شــده توابـع دیگـری هـم هسـتند کـه بـرای برنامـه نویسـی شبکه بســیار مفیـد و کـارآمد هسـتند. در ادامـه برخـی از مـهمترین آنـها را تشـریح خواهیـم کرد:

#### 9-1) تابع **()getpeername**

#include <sys/socket.h>

int getpeername(int sockfd, struct sockaddr \*addr, int \*addrlen);

بـا اسـتفاده از ایـن تـابع میتوانیـد هویـــت طــرف مقــابل ، شــامل آدرس IP و آدرس پـورت پروسـۀ طـرف مقـابل ارتبـاط را اسـتخراج نمـائید. پارامترهـای ایـن تـابع بصـــورت ذیل تعریف شــده اسـت : **sockfd :** مشخصه ســوکت مـورد نظـر **addr :** استراکچری اســت از نـوع sockaddr کـه قبـلاً سـاختار آن تعریـف شـده اسـت. ایـن استراکچر توسط سیستم عــامل بـا آدرس IP و آدرس پـورت طـرف مقـابل پـر شـده اسـت. **addrlen :** طـول اســـتراکچرsockaddr

در صـورت عـدم موفقیـت تـابع فـوق مقـدار بـرگشـتی (-1) خواهـد بـود و در متغـــیر سراسری errno شماره خطا برای بررســی نـوع خطـا تنظیـم خواهـد شـد. نکته ای کــه ممکـن اسـت برنامـه نویـس فرامـوش کنـد آن اسـت کـه ترتیـب آدرس IP و آدرس پورت بصــورت BE اسـت و اگـر ماشـین شـما از نـوع LE اسـت بـاید حتمـاً آنـرا تبدیل کنیـد.

#### 9-2) تابع **()gethostname**

ایـن تـابع نـام ماشـینی را کـه برنامـۀ شـما روی آن اجـرا میشـود ، بـر خواهـد گردانــد. این نام یــک رشـته کـاراکتری معـادل بـا نـام نمـادین ماشـین اسـت نـه آدرس IP آن (مثـلاً com.ibm.www(. فرم کلی تــابع بصـورت زیـر اسـت:

#include <unistd.h>

int gethostname(char \*hostname, size\_t size);

**hostname** : یـک آرایـه از کاراکترهـا (یـا بعبـارت بـهتر یـک رشـته کـاراکتری) اســت کــه پس از بازگشت تابع نام ماشــین در آنجـا ذخـیره خواهـد شـد. **size :** طول رشته کــاراکتری بـر حسـب کـاراکتر

اگـر مقـدار بـرگشـتی (-1) باشـد خطـائی بــروز کــرده و مقــدار errno همــانند قبــل شماره خطا را نگــه مـیدارد ولـی اگـر تـابع فـوق موفـق عمـل کنـد مقـدار بـرگشـتی صفـر خواهد بـود.

### 9-3) بکارگیری سیستم **DNS** برای ترجمه آدرسهای حوزه

قبـلاً در مـورد سیسـتم DNS و طـرز عملکـرد آن بحـث شـد. در اینجـــا وقــت آن فــرا رسـیده اسـت کـه بتوانیــد در محیــط برنامــه نویســی تقاضــای ترجمــــه نـــام حـــوزه` یـــک سرویس دهنده را به این سیسـتم ارائـه کـرده و نتیجـه را در برنامـه خـود اسـتفاده نمـائید. مثالهای کوچکی که تا اینجــا داشـته ایـم همگـی بـرای برقـراری یـک ارتبـاط بـا ماشـین خاص مســتقیما از آدرس IP آن اسـتفاده میکردنـد و لیکـن فـرض کنیـد کـه شـما بخواهیـد برنامـه ای بنویسـید کـه کـاربر بتوانـد آدرس نـام حـوزه یـک ســـرویس دهنــده را بعنــوان آدرس مقصـد وارد نمـاید. تـابعی کـه در ایـن مـورد بکـار میآیــد دارای فــرم کلــی زیــر است:

 $\#$ include  $\le$ netdb.h>

struct hostent \*gethostbyname(const char \*name);

**name :** رشته کاراکتری نـام حـوزه یـک سـرویس دهنـده مقـدار بـرگشـتی تـابع ، آدرس اسـتراکچری اسـت از نـوع hostent کـه سـاختار آن بصـورت زیر تعریف شــده اسـت :

struct hostent { char \*h\_name; char \*\*h\_aliases; int h addrtype; int h length; char \*\*h\_addr\_list; };

#define h\_addr h\_addr\_list[0]

**hname :** نام رسمی ماشین ( برای شــبکه اینـترنت ایـن رشـته نـام حـوزه خواهـد بـود مثـلاً (www.ibm.com **aliases\_h :** نام مستعار ماشین (ایــن رشـته بـا 0\ ختـم میشـود ) **addrtype\_h :** خـانواده آدرس (همانگونـه کـه اشـاره شـد در شـــبکه اینــترنت ایــن فیلــد مقـدار INET\_AF خواهـد داشـت.) **length\_h :** طول آدرس بــر حسـب بـایت **list\_addr\_h :** یـک رشـته کـاراکتری کـــه در آن آدرس IP مربــوط بــه ماشــین ســرویس دهنده قرار دارد. این رشــته بـا 0\ ختـم میشـود. دقـت کنیـد کـه در تـابع بـالا در صـورت موفقیـت آمـیز بـودن، یـــک اشــاره گــر بــه اسـتراکچر بـر مـیگردانـد و در غـیر اینصـورت مقـدار NULL برخواهـد گشـت و برخـلاف

```
توابـع قبلـی متغـیر errno تنظیـم نخواهـد شـد و بجـــای آن متغــیر سراســری herror کــه
متغـیری سیسـتمی اسـت تنظیـم میشـود و در ضمـن تـابع سیسـتمی ()herror بـرای کشــف
                                                           نوع خطا بکار گرفتــه میشـود. 
بـرای رفـع ابـهاماتی کـه در ایـن تـابع وجـود دارد طـرح یـک مثـال ضـروری بـه نظـــر
                                  میرسد. به برنامه کوچـک و اجرائـی زیـر دقـت نمـائید : 
  \#include \leqstdio.h>\#include \leqstdlib.h> #include <errno.h>
  \#include \lenetdb.h> #include <sys/types.h>
  \#include \leqnetinet/in.h> int main(int argc, char *argv[])
   {
      struct hostent *h;
     if (argc != 2) { /* error check the command line \frac{*}{ } fprintf(stderr,"usage: getip address\n");
       exit(1); }
    if ((h=gethostbyname(argv[1])) = NULL) { /* get the host info */herror("gethostbyname");
       exit(1); }
     printf("Host name: %s\n", h-h_name);
    printf("IP Address : %s\n",inet_ntoa(*((struct in_addr *)h-h_addr)));
     return 0;
   }
نام این برنامه getip اسـت کـه یـک آدرس نـام حـوزه را بعنـوان ورودی دریـافت کـرده
   و نتیجه ترجمــه آن را بـه آدرس IP و بقیـه مشـخصات را روی خروجـی چـاپ میکنـد. 
                                      نکات زیر درمورد برنامــه بـالا ارزش بـازگوئـی دارد: 
الف: طریقه بکارگــیری برنامـه فـوق بدینصـورت اسـت کـه نـام برنامـه را روی خـط فرمـان
تایپ کرده و سپس در جلــوی آن نـام حـوزه را بـا یـک فاصلـه خـالی نوشـته و کلیـد Enter
                                                                 را فشار میدهیــد. مثـال :
```
ب: آدرس IP معــادل بــا آدرس نــام حــوزه در متغــیر h\_addr\_list واقــع اســت و هــــــر چنــــد که بصورت یــک رشـته اسـت کـه بـا کـد 0\ ختـم میشـود ولـی بـرای شـبکه اینـترنت کـه آدرسهای IP فعلاً چــهار بـایتی هسـتند شـما فقـط بـه چـهار بـایت اول آن کـه بصـورت BE ذخیره شـدهاند نیـازمندید. در برنامـه فـوق بـرای تبدیـل آدرس چـهاربایتی بـه حـالت رشـته ای نقطــه دار بفــرم (مثــلاً 213.190.140.187 ) ازتــــابع ()ntoa\_inet بـــرای چـــاپ روی خروجی بهره گرفتـه شـده اسـت.

ج: عمـل "تطبیـق نـوع" در تـابع ()ntoa\_inet بـه آن دلیـل بـوده اسـت کــه طبــق تعریــف اصلـی متغـیر addr\_h→h بصـورت رشـته معمولـی تعریـف شـده ولـی در تـــابع ()ntoa\_inet آرگومـان ورودی آن یـک اسـتراکچر از نـوع addr\_in اسـت کـه در ابتـدای فصـــل ســاختار آن تعریف شــد و چـهاربایتی اسـت. بنـابراین مجبوریـم بـا عمـل "تطبیـق نـوع" سـازگـاری پارامتر ورودی را تضمین کنیــم ولـی در عمـل اتفـاق خـاصی نمیافتـد.

### 10) برنامه های نمونه

پس از معرفــی توابـع سـاده بـرای برنامـه نویسـی شـبکه دو مثـال سـاده بـه شـما کمـک میکند تا با بررسی آنـها اشـکالات و ابـهامات خـود را رفـع نمـائید.

### 10-1) مثالی از مبادله اطلاعات به روش **TCP** مبتنی بر سوکتهای استریم

درمثـال اول یـک سیسـتم سـاده مبتنـی بـر مفـهوم سـرویس دهنـــده /مشــتری بررســی میشود که مطابق بــا آنچـه گفتـه شـد در دو برنامـه مجـزا بـاید نوشـته شـود : برنامـه سـمت سـرویس دهنـده و برنامـه سـمت مشـتری. ایـن مثـال از سـوکتهای نـوع اســـتریم اســتفاده میکنـد یعنـی مبادلـه داده مبتنـی بـر روش TCP اسـت. در ابتـدا برنامـــه ســمت ســرویس دهنده را بررســی مینمـائیم:

 #include <stdio.h> #include <stdlib.h> #include <errno.h> #include <string.h> #include <sys/types.h> #include <netinet/in.h> #include <sys/socket.h> #include <sys/wait.h>

#define MYPORT 3490  $\prime\prime$  the port users will be connecting to  $\prime\prime$ 

```
#define BACKLOG 10 /* how many pending connections queue will hold */
```

```
 main()
```

```
 {
```

```
int sockfd, new fd; /* listen on sock fd, new connection on new_fd */
    struct sockaddr in my addr; /* my address information */
    struct sockaddr_in their_addr; /* connector's address information */
    int sin_size;
    if ((sockfd = socket(AF_INET, SOCK_STREAM, 0)) == -1) {
        perror("socket");
       exit(1); }
    my_addr.sin_family = AF_INET; /* host byte order */
    my_addr.sin_port = htons(MYPORT); /* short, network byte order */
    my_addr.sin_addr.s_addr = INADDR_ANY; /* auto-fill with my IP */
    bzero(\&(my_addr.sin_zero), 8); /* zero the rest of the struct */
    if (bind(sockfd, (struct sockaddr *)&my_addr, sizeof(struct sockaddr)) \langle== -1) {
        perror("bind");
       exit(1); }
    if (listen(sockfd, BACKLOG) = -1) {
        perror("listen");
       exit(1); }
    while(1) { /* main accept() loop */sin\;size = sizeof(struct\;sockaddr\;in);if ((new fd = accept(sockfd, (struct sockaddr *)&their addr, \setminus\&sin size)) = -1) {
          perror("accept");
          continue;
 }
       printf("server: got connection from \%s\n", \
                             inet_ntoa(their_addr.sin_addr));
```
if (!fork()) { /\* this is the child process  $*/$ 

```
if (send(new fd, "Hello, world!\ln", 14, 0) == -1)
              perror("send");
           close(new_fd);
          exit(0);
\left\{\begin{array}{cc} \end{array}\right\}close(new fd); /* parent doesn't need this */while(waitpid(-1,NULL,WNOHANG)>0); /* clean up child processes */
 }
   }
```
عملی که این برنامۀ ساده انجام میدهـد آن اسـت کـه هـرگـاه برنامـۀ سـمت مشـتری بـا ایـن برنامـه و شـــماره پــورت ٣٤٩٠ ارتبــاط برقــرار کنــد پیغــام "Hello, world!\n" را دریافت خواهد کــرد. بنـابراین برنامـه سـمت سـرویس دهنـده دقیقـاً پـس از ()accept کـردن یک ارتباط بـدون هیـچ پـردازش خـاصی رشـته چـهارده بـایتی فـوق را بـرای طـرف مقـابل فرستاده و سوکت متنــاظر راخواهـد بسـت.

برنامه تا رسیدن به دسـتور (1)while نیـاز بـه توضیـح خـاصی نـدارد چـرا کـه فقـط یـک سوکت نــوع اسـتریم ایجـاد شـده و بـه ایـن سـوکت آدرس پـورت 3490 نسـبت داده شـده و با تابع ()listen اجـازه داده شـده تـا حداکـثر ده ارتبـاط معلـق پذیرفتـه شـود و سـپس وارد حلقـه بینـهایت شـده اسـت. پـس از آنکـه برنامـه وارد حلقـه (1)while شـــد ابتــدا اولیــن ارتبـاط معلـق (درصـورت وجـود ) پذیرفتـه شـده و مشـــخصۀ ســوکت جدیــد بــرای آن ایجاد شده و به برنامه بــرگردانـده میشـود.

پـس از ایـن کـار یـک فراخـوان سیسـتمی یونیکـس بـه نـام ()fork بــرای ایجــاد یــک پروسه فرزند انجام میشود. بــد نیسـت بـرای آشـنایی بیشـتر در ایـن مـورد توضیحـی ارائـه نمائیم:

()fork تنـها راه ایجـاد یـک پروسـس جدیـد در محیـــط یونیکــس اســت و وظیفــه آن ساختن یک پروسس تکـراری دقیقـاً یکسـان بـا پروسـس اولیـه شـامل تمـام مشـخصه هـای فـایل ، رجیسـترها و منـابع دیگـر اسـت. پـس از اجـرای ()fork پروسـس اولیـه و پروســس نسـخه بـرداری شـده راه جـداگانـه ای را در پیـــش خواهنــد گرفــت. از آنجائیکــه ()fork بعنـوان دادههـای پـدر بـرای سـاختن فرزنـد نسـخه بـرداری میشـوند ، همـــه متغیرهــا در زمان ()fork مقــادیر یکسـان دارنـد امـا پـس از آغـاز پروسـه فرزنـد تغیـیرات بعـدی در هـر کدام از آنــها تـاثیری بـر روی دیگـری نخواهـد گذاشـت (متـن برنامـه کـه غـیر قـابل تغیـیر اسـت بیـن پـدر و فرزنـد بـه اشـتراک گذاشـته میشـود). تـابع سیسـتمی ()fork یـک مقـدار

برمیگردانــد کـه بـرای پروسـس فرزنـد برابـر صفـر و بـرای پروسـس پـدر شناسـه پروسـه فرزنـد <sup>1</sup> خواهـد بـود. بـا اسـتفاده از pid بـازگشـتی میتـوان فـهمید کـه بیـن دو پروســـس کدامیک فرزند و کــدام پـدر اسـت.

بنابراین در برنامه فوق به ازای هـر ارتبـاط کـه پذیرفتـه میشـود یـک پروسـه جدیـد کـه بعـد از تـابع سیسـتمی ()fork شـروع میشـود بعنـوان پروسـه فرزنـد تولیـد شـده و همــانند دیگر پروسسها بصورت اشتراک زمــانی از سیسـتم عـامل سـرویس مـیگـیرد.

دلیـل آنکـه در برنامـه فـوق از ایـن روش اسـتفاده شـده آن اسـت کـه ارتباطـات معلـــق بـروش Polling پـردازش نشـوند بلکـه بصـورت همرونـد اجـرا گردنـد. ایــن کــار بــاعث میشود که هر گونــه تـاخیر در یکـی از ارتباطـات بقیـه را بـا تـاخیر مواجـه نکنـد بلکـه بـه ازای هـر ارتبـاط معلـق یـک پروسـه فرزنـد ایجـاد شـود و همـه در یـک ســطح بصــورت اشتراک زمــانی سـهمی از زمـان CPU را دریـافت کـرده و اجـرا شـوند. هـر پروسـه فرزنـد که به اتمام رسید یک پروسه فرزنــد جدیـد بـرای ارتبـاطی جدیـد سـاخته میشـود.

تابع (WNOHANG,NULL-1,(waitpid پروسـه پـدر را بـه حـالت تعلیـق خواهـد بـرد تـا زمانی که تمام پروسسهای فرزنــدش بـه اتمـام برسـند.

حال به برنامه سمت مشـتری دقـت نمـائید. ایـن برنامـه بـا توجـه بـه توضیحـاتی کـه تـا اینجـا ارائـه شـده احتیـاج بـه توضیـح نـدارد. برنامـه سـمت مشـتری زمـانی موفـــق عمــل خواهد کرد که قبل از اجرای آن برنامــه سـمت سـرویس دهنـده اجـرا شـده باشـد.

 $\#$ include  $\leq$ stdio.h $>$  $\#$ include  $\le$ stdlib h $>$  #include <errno.h> #include <string.h> #include <netdb.h> #include <sys/types.h> #include <netinet/in.h> #include <sys/socket.h>

#define PORT 3490  $\prime\prime\prime$  the port client will be connecting to  $\prime\prime\prime$ 

#define MAXDATASIZE 100 /\* max number of bytes we can get at once \*/

 $\frac{1}{1}$  $\frac{1}{2}$  pid ( Process Identifier )

```
 int main(int argc, char *argv[])
 {
   int sockfd, numbytes;
   char buf[MAXDATASIZE];
   struct hostent *he;
  struct sockaddr_in their_addr; /* connector's address information */
  if (argc != 2) {
      fprintf(stderr,"usage: client hostname\n");
     exit(1);
   }
  if ((he=gethostbyname(argv[1])) == NULL) { \frac{*}{*} get the host info \frac{*}{*} herror("gethostbyname");
     exit(1); }
  if ((sockfd = socket(AF_INET, SOCK_STREAM, 0)) == -1) {
      perror("socket");
     exit(1);
   }
  their_addr.sin_family = AF_INET; /* host byte order */
  their addr.sin port = htons(PORT); /* short, network byte order */
  their_addr.sin_addr = *((struct in_addr *)he-h_addr);
  bzero(&(their_addr.sin_zero), 8); /* zero the rest of the struct */
   if (connect(sockfd, (struct sockaddr *)&their_addr, \
                           sizeof(struct sockaddr)) = -1) {
      perror("connect");
     exit(1); }
  if ((numbytes=recv(sockfd, buf, MAXDATASIZE, 0)) == -1) {
      perror("recv");
     exit(1);
   }
  buf[numbytes] = \sqrt{0};
   printf("Received: %s",buf);
   close(sockfd);
   return 0;
 }
```
### 10-2) مثالی از مبادله اطلاعات به روش **UDP** مبتنی بر سوکتهای دیتاگرام

ابتدا برنامــه سـمت سـرویس دهنـده را ارائـه مینمـائیم. ایـن برنامـه در سـمت سـرویس دهنـده منتظـر دریـافت بسـته هـا بـاقی میمـاند و هـر گـــاه بســته ای را از یــک مشــتری دریـافت کـرد بـه همـراه آدرس آن بـر روی خروجـی نمـایش خواهـد داد. برنامـه نیـاز بـــه توضیح خـاصی نـدارد.

```
\#include \leqstdio.h> #include <stdlib.h>
 #include <errno.h>
 #include <string.h>
 #include <sys/types.h>
\#include \leqnetinet/in.h>
 #include <sys/socket.h>
 #include <sys/wait.h>
#define MYPORT 4950 /* the port users will be connecting to */
 #define MAXBUFLEN 100
 main()
 {
   int sockfd;
  struct sockaddr in my addr; /* my address information */
  struct sockaddr_in their_addr; /* connector's address information */
  int addr len, numbytes;
   char buf[MAXBUFLEN];
  if ((sockfd = socket(AF_INET, SOCK_DGRAM, 0)) == -1) {
     perror("socket");
    exit(1); }
  my_addr.sin_family = AF_INET; /* host byte order */
  my_addr.sin_port = htons(MYPORT); /* short, network byte order */
  my_addr.sin_addr.s_addr = INADDR_ANY; /* auto-fill with my IP */
  bzero(\&(my_addr.sin_zero), 8); /* zero the rest of the struct */
  if (bind(sockfd, (struct sockaddr *)&my_addr, sizeof(struct sockaddr)) \
                                        == -1) {
     perror("bind");
    exit(1); }
  addr len = sizeof(struct sockaddr);if ((numbytes=recvfrom(sockfd, buf, MAXBUFLEN, 0, \vee(struct sockaddr *)&their_addr, &addr_len)) == -1) {
     perror("recvfrom");
```
 $exit(1);$ }

printf("got packet from %s\n",inet ntoa(their addr.sin addr)); printf("packet is %d bytes long\n",numbytes); buf[numbytes] =  $\sqrt{0}$ ; printf("packet contains \"%s\"\n",buf);

```
close(sockfd); }
```
در سمت مشتری ، برنامه رشتهای را که بعنـوان آرگومـان دریـافت کـرده ، مسـتقیماً بـرای سرویس دهنده ارسال میکند. بعنوان مثال اگر برنامه را با نام c.talker نوشته و سپس کامپایل و بصورت زیر در خط فرمان اجرا نمائیم:

\$ talker www.hserver.edu hello

رشـته hello توسـط برنامـه بـه سـمت سـرویسدهنده ارسـال خواهـد شـد و برنامـۀ ســمت سرویس دهنده طبق توضیحی که ارائــه شـد آنـرا روی خروجـی چـاپ خواهـد کـرد.

 $\#$ include  $\leq$ stdio.h $>$  $\#$ include  $\le$ stdlib h $>$  #include <errno.h> #include <string.h> #include <sys/types.h> #include <netinet/in.h>  $\#$ include  $\le$ netdb.h> #include <sys/socket.h> #include <sys/wait.h>

#define MYPORT 4950 /\* the port users will be connecting to \*/

 int main(int argc, char \*argv[]) { int sockfd; struct sockaddr in their addr; /\* connector's address information \*/ struct hostent \*he; int numbytes; if (argc != 3) {

```
 fprintf(stderr,"usage: talker hostname message\n");
exit(1);
```

```
 }
    if ((he=gethostbyname(argv[1])) == NULL) { \frac{*}{*} get the host info \frac{*}{*} herror("gethostbyname");
       exit(1);
      }
    if ((sockfd = socket(AF_INET, SOCK_DGRAM, 0)) == -1) {
        perror("socket");
       exit(1); }
    their addr.sin_family = AF_INET; /* host byte order */
    their addr.sin port = htons(MYPORT); /* short, network byte order */
    their addr.sin addr = *((struct in addr *)he-h_addr);
    bzero(&(their_addr.sin_zero), 8); /* zero the rest of the struct */
    if ((numbytes=sendto(sockfd, argy[2], strlen(argy[2]), 0, \setminus(struct sockaddr *)&their_addr, sizeof(struct sockaddr))) == -1) {
        perror("sendto");
       exit(1); }
```
printf("sent %d bytes to %s\n",numbytes,inet\_ntoa(their\_addr.sin\_addr)); close(sockfd);

```
 return 0;
```
}

## 11) بلوکه شدن پروسه های تحت شبکه

مفهوم بلوکه شــدن یـک پروسـه از مبـاحث طراحـی سیسـتم عـامل اسـت کـه نمیتـوان در اینجـا کـاملا آنـرا تشـریح کـرد ولـی نکـاتی از آن را کـه بـه مبحـث مـا مرتبـــط اســت توضیح میدهیــم.

در یـک عبـارت سـاده دسـتورات ورودی / خروجـی یـــک پروســه در حــال اجــرا را متوقف کرده و تــا زمـانی کـه ورودی /خروجـی آن کـامل نشـود و مجـدداً از سیسـتم عـامل بـرش زمـانی دریـافت نکنـد متوقـف خواهـد مـاند. توابـع ()recvto و ()recv و ()accept از همین دســته هسـتند ( یعنـی بـه نوعـی ورودی / خروجـی محسـوب میشـوند) و بـالطبع برنامه هایی که ایــن توابـع را اجـرا نمـایند توسـط سیسـتم عـامل بلوکـه خواهنـد شـد و تـا کامل شدن آنها بلوکــه بـاقی میمـانند.

بعنوان مثال تــابع ()accept یکـی از ارتباطـات معلـق و بـه صـف شـده TCP را بـه برنامـه شـما تحویـل میدهـد. حـال وقتـی هیـچ ارتبـاط معلقـی وجـود نـدارد یعنـی هیـچ ماشــینی تقاضای برقـراری ارتبـاط نـداده اسـت ایـن تـابع منجـر بـه بلوکـه شـدن برنامـه میشـود تـا زمانی که تقاضائی برسد، در ایــن حـالت سیسـتم عـامل برنامـه بلوکـه شـده را احیـا کـرده و اجرا مینماید. ایــن روش کـلاً بسـیار مفیـد و کـارآمد اسـت و لیکـن راهـی وجـود دارد کـه سیسـتم عـامل پـس از اجـرای ایـن تـابع (وبقیـه توابـع) برنامـه شـما را بلوکـه نکنـد. بــرای اینکـار از فراخـوان سیسـتمی ()fcntl بـه نحـوی کـه در مثـال بعـدی آمـده اســت اســتفاده کنید. در ایــن حـالت بعـد از فراخوانـی توابـع ()accept یـا ()recv چـه موفقیـت آمـیز و چـه ناموفق برنامه شـما بلوکـه نخواهـد شـد بلکـه خـود برنامـه نویـس موظـف اسـت در برنامـۀ خـود امکـان پذیـرش ارتبـاط یـا دریـافت دادههـا را بررسـی نمـاید. در حقیقـت ایــن روش همــان روش سرکشــی ٰ اســت کــه در محیطـــهای چنـــد کـــاربره روش مناســـبی محســــوب نمیشود چرا که در ایــن روش برنامـه شـما در یـک حلقـه بـی نـهایت وقـت CPU را گرفتـه و پشت ســرهم سـوکتها را سرکشـی مینمـاید.

دقـت کنیـد کـه اگـر نتیجـه ()accept مقـــدار (-1) باشــد چــون برنامــه شــما بلوکــه نمیشود ، اگـر سـعی کنیـد دادهای را دریـافت یـا ارسـال کنیـد بـا خطـای سیسـتمی و قطـع برنامه مواجه خواهیــد شـد.

برنامهنویسی تحت شبکه ، ابزارهای بهتر و قویتری نسبت به زبان معمولی C دارد ، ولیکن ارائۀ مفاهیم سوکت و توابع لازم برای برنامهنویسی تحت شبکه ، با استفاده از زبان C ، مفاهیم را بهتر و بنیادیتر آموزش میدهد ، زیرا برای ارائۀ مفهوم سوکت و برنامهنویسی تحت شــبکه با زبانهای شیئگرا ، مجبور خواهیم بود حجم بسیار زیادی از کدهـای یـک شـیئ را در زبـانی مثل جاوا بررسی و تحلیل کنیم.

در بخش آتی سعی خواهد شد ضمن معرفی زبان جاوا ، قابلیتهای شبکهای این زبان ، بصورت فهرستوار مرور شود.

## 12) امکانات زبان **JAVA** در برنامهنویسی شبکه

### 12-1) مقدمه

**جـاوا** یـک زبـان برنامهنویسـی شـیئگراسـت کـه میتـوان گفـت بطـور مســتقیم از C و ++C گرفتـه شـده است و اهدافـی مثـل "عـدم وابسـتگی بـه ماشـینِ اجـــرا" '، کـــه ++C در عمل نتوانســت بـدان دسـت یـابد را بـه نحـو زیبـایی پیادهسـازی کـرده اسـت. یعنـی بـدون هیـچ دغدغـهای میتـوان بـر روی یـک ماشـین مبتنـــی بــر سیســتم عــامل Windows-MS برنامهای به زبان جاوا نوشــت و آنـرا بـر روی ماشـینی مبتنـی بـر یونیکـس اجـرا کـرد. ایـن قابلیت در واقع بــه نوعـی نیـاز شـبکۀ اینـترنت محسـوب میشـد و بـاعث شـد تـا جـاوا در دوران اوج زبـان ++C ، نـاگـهان نگاهـها را معطـوفِ خـود کنـد و همـــانند **وِب** در عــرض چند سال به ابزاری مطمئـن بـرای برنامهنویسـی شـبکه تبدیـل شـود.

بـزرگـترین ضعـف برنامـــههای نوشتهشــده بــه زبــان ++C ، آن دســته از "اشــکالاتِ پنهان"<sup>۲</sup> است کــه در اثــر آزادی برنامــهنویس در مدیریــت حافظــه و کــار بــا اشــارهگرهــا ، در برنامه پدید میآید. جــاوا بـا حـذف اشـارهگرهـا و تقبـل مدیریـت حافظـه ، ایـن دو ضعـف را برطرف کرد و به یک زبان برنامــۀ نویسـی **امـن** مبـدل شـد**.**

هنگامیکه مهندسین شرکت ســـان توجــه خــود را بــه پــروژۀ **گریـــن** آمعطـوف کردنــد تــا بـرای لـوازم الکـترونیکی ایـن شـرکت نرمافـزار پیشـرفته بسـازند ، دریافتندکـه کامپایلرهــای C و ++C برای اینکار نارسایی دارنــد ، از ایـنرو بـه فکـر خلـق زبـانی جدیـد افتـادند کـه در ابتدا اُآک Oak نام گرفت و پس از مدتــی بـه جـاوا تغیـیر نـام داد. بـه دنبـال ایـن پیشـرفت ، شـرکت سـان بـرای جـاوا یـک مـرورگـر سـاخت کـه میتوانســت در محیــط وب قطعــه برنامههای جاوا را اجــرا کنـد.

جـاوا زبـانی اسـت سـاده ، ایمـن ، قـابل حمـل ، شــیئگــرا ، توانمنــد در حمــایت از برنامـههای "چنــد ریســمانی"' ، بــا "معمــاری خنثــی" ْ ، کــه بــا زبانــهاییC و ++C تفاوتــهایی دارد. این تفاوتها را میتـوان در مـوارد زیـر خلاصـه کـرد:

1/2 **اشارهگرها** : همانطور که قبـلاً نـیز اشـاره شـد در جـاوا اشـارهگـری وجـود نـدارد ، ایـن درحالیسـت کـه در ++C/C میتـوان از اشـارهگـر اسـتفاده کـرد. ایـن امــر بــاعث میشــود

- $\frac{1}{r}$  Bug
	-
	- Green<br>Multithread
	- <sup>5</sup>Achitecture-neutral

 $\frac{1}{1}$ Platform Independence

نتـوان حافظـه را بخوبـی مدیریـت کـــرد؛ هــرگونــه اســتفادۀ نامناســب در بکــارگــیری اشارهگرها در برنامــههای ++C/C ، میتوانـد حداقـل برنامـه را متوقـف کنـد. وجــود دارد : 2 : در زبـــان ++C ســه نــوع از "انــواع داده" **1** 1/2 **اسـتراکچرها و یونیونهـا** کـلاس ، اسـتراکچر و یونیـون ، در حالیکـه جـاوا فقـط شـامل کـلاس اسـت. در یـک زبــان برنامهنویسـی شـیئگـرا مثـل ++C وجـود "کـــلاس" ، برنامــهنویس را از دادههــایی نظــیر استراکچر و یونیـون بینیـاز میکنـد ، ولـی ++C بـرای سـازگـاری بـا C مجبـور بـود از آنـها پشتیبانی کند در حالی که در جــاوا هیـچ الزامـی در تعریـف آنـها وجـود نداشـت.

1/2 **توابـع** : جـاوا هیـچ تـابعی نـدارد ، چـون شـیئگـرا اسـت و برنامـهنویس را مجبـور بــه اسـتفاده از متودهــای کلاس ٔ میکنــد ، در حالیکــه در ++C بــه غــیر از کــلاس ، توابــــع نـــیز تعریف شدهاند ، که چندان با مفــهوم شـیئگرایـی مطـابقت نـدارد.

 : وراثـت چنـدگانـه بـه ایـن معناسـت کـه یـک کـلاس را از چنــد **4** 1/2 **وراثـت چنـدگانـه** کلاس دیگر مشتق کنیم کــه ایـن عمـل در جـاوا براحتـی امکـانپذیـر اسـت ، در حالیکـه در ++C/C این کار بسیار مشکل بــوده و بـاعث پیچیـدگـی و خطـا میشـود.

1/2 **رشـتهها** : در جـاوا ، رشـتهها را بعنــوان اشــیاء کــلاس اولیــه داریــم در حالیکــه در ++C/C ساختاری شیئگـرا بـرای پشـتیبانی رشـتههای متـنی نداریـم.

1/2 **دستور goto** : در ++C/C ایــن دسـتور کمـابیش اسـتفاده میشـود ولـی در جـاوا اگـرچـه ایـن دسـتور جـزو کلمـات کلیـدی اسـت ولـی اســـتفاده از آن پشــتیبانی نمیشــود. عــدم پشتیبانی از دستورات پرش غیرســاختاریافته ، بـاعث کـاهش خطـا در جـاوا شـده اسـت. 1/2 **overloading Operator** : در جـــاوا بــر خــلاف ++C/C از توانــایی تغیــیر عملکــرد

اپراتورها پشتیبانی نمیشود تا پیچیــدگـی زبـان کمـتر شـود. **5** : در زبان ++C/C شما میتوانیــد یـک متغیـیر را از نوعـی مثـل float 1/2 **تبدیل خودکار نوع**

تعریف کنید و سپس مقداری مثل int به آن نسبت بدهید ، ولی اگر این عمل را در زبـان جـاوا انجام دهید فوراً با پیغام خطا مواجه خواهید شد. اینگونه سختگیریها ، امنیــت ذاتـی جـاوا را افزایشی چشمگیر داده است.

- $\frac{1}{1}$ Union
- $\frac{1}{r}$ Data Type<br>Method
	-
- $\int_{c}^{\infty}$  Method<br>Multiple Inheritance
- $\overline{\phantom{a}}$ Automatic Conversion

 : ++C/C دو پــارامتر argc و argv را بــه برنامــه ارســال **1** 1/2 **آرگومانـهای خــط فرمــان** میکنــد کــه argc تعــداد آرگومانــهای ذخــیره شــده در argv را مشــخص میکنــد ، در حالیکه argv یک اشــارهگـر بـه آرایـهای از کاراکترهاسـت. بـا حـذف اشـارهگرهـا در جـاوا ، به جای argv از args اسـتفاده شـد؛ [0]args اولیـن پـارامتر خـط فرمـان اسـت.

برای تاکید بیشتر تکرار میشود که مشکل عمده ++C/C اشارهگرها و مدیریت حافظه است در حالیکه مدیریت حافظه در جاوا بصورت خودکار انجام میشود. برای مشخص شدن قضیــه به این نکته دقت کنید که وقتی در ++C یک بلوک حافظه یــا یـک کـلاس را ()new میکنیـد ، خودتان موظف به آزادسازی آن هستید و انجام ندادن این کار یک اشـکال محسـوب میشـود. پاکسازی حافظه از اشیاء بیمصرف برعهدۀ خود جاوا اسـت. کـار بـا آرایـهها در جـاوا بسـیار آسانتر و مطمئنتر است چون آرایهها در این زبان ، عضوی از یک کلاس میباشند .

++C از اصول شیئگرایی به موازات برنامهنویسی به سبک قدیم حمایت میکند که این حالت در جاوا وجود ندارد و جاوا صد در صد شیئگراست.

کامپایلر جاوا یک برنامۀ نوشته شده را به کدهای اجرایی یک ماشین خــاص مثـل IBM یـا Apple تبدیل نمیکند ، بلکه آنرا به کدهای اجرایی یک ماشین فرضــی بـه نـام <sup>2</sup>JVM ترجمـه میکند که مختص به هیچ پردازندهای نیست ، بلکه زبان اسمبلی یک ماشین مجازی اســت. بـه کدهای اجرایی این ماشین مجازی **"بایتْکُد" گ**فته میشود. بنابراین نتیجهٔ ترجمهٔ یک برنامــۀ جاوا یک فایل میانی حاوی بایتکد است. هر ماشین که بخواهد یک برنامۀ جاوا را اجــرا کنـد موظف است از "**مفسر زمان اجرای جاوا"** استفاده کند تا دستورات مجازی JVM بــه کدهـای اجرایی واقعی از یک ماشین تبدیل شود. هر ماشین برای خودش JVM خاص دارد. بدین گونه جاوا فارغ از ساختار ماشین ، ترجمه و اجرا میشود. نحوۀ اجرای برنامههای کاربردی جاوا در یک ماشین بصورت زیر است:

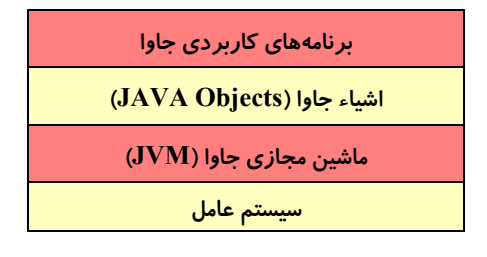

Command-line Arguments

Java Virtual Machine

 $\mathbf{r}$ Bytecode ماشین مجازی جاوا (JVM (دارای پنج بخش مهم زیر میباشد :

1/2 **مجموعه دستورات بایتکد** : بایتکدها به عنوان دستورالعملهای اجرایی (ولــی مجـازی) شامل دو قسمت عملوند و عملگر میباشند. هر نوع دادۀ اولیه در جاوا یک بایتکد مخصوص به خود دارد. این دستورالعملهای مجازی توسط JVM به یک یا چنــد دسـتورالعمل اجرایـی از یک ماشین تبدیل میشوند.

1/2 **مجموعه رجیسترها** : مجموعۀ رجیسترها در ماشین مجازی جاوا ، همگی 32 بیتی هستند. : پشته در JVM دقیقاً مثل پشتههایی است که در دیگـر زبانـهای برنامهنویسـی بـرای **1** 1/2 **پشته** ارسال پارامتر به توابع و ذخیرۀ متغیرهای محلی<sup>۲</sup> از آن استفاده میشود. هر متود از یک کــلاس در زبان جاوا برای خود پشتهای دارد که متغیرهای محلیِ متود ، محیط اجرای آن و پارامترهای ارسالی به متود ، در این پشته قرار میگیرند.

 : فضای کاریِ برنامۀ JVM ، قسمتی از حافظه است که برنامهنویس قادر بــه **3** 1/2 **فضای کاری** دخالت در آن نیست ، بلکه خود کامپایلر ، حافظۀ این قسمت را مدیریت میکند و در صـورت لزوم فضایی را تخصیص داده یا آنرا آزاد میکند. یعنــی دسـت برنامـهنویس از دسترسـی غـیر مجاز به حافظه کوتاه شده و عمل تخصیص و آزادسازی فضای مورد نیاز حافظــه بـه کامپـایلر محول شده است.

1/2 **فضای ذخیرهسازی متدها** : فضای متدهای JVM یک فضای 8 بیتی اســت کـه در قسـمت خاصی از حافظه ذخیره میشود.

### 12-2) انواع داده در جاوا

جـاوا 8 نـوع داده اصلـی دارد کـه در جـدول (7-2) فهرسـت شـدهاند. هـر نـوع ، یـــک انـدازۀ مشـخص بـر حسـب بـایت دارد . برخـلاف زبـان C کـه بـــرای دادۀ نــوع صحیــح بسته بــه نـوع معمـاری ماشـین ، 16 ، 32 یـا 64 بیـت در نظـر گرفتـه میشـود ، زبـان جـاوا برای این نوع داده فقط 32 بیت در نظر مــیگـیرد کـه ایـن نکتـه مزایـایی بـرای زبـان جـاوا بـه وجـود مـیآورد. یکـی از ایـن مزایـا آن اسـت کـه بـاعث میشــود برنامــه روی انــواع ماشینهای 16 ، 32 و 64 بیتی به یک شــکل کـار کنـد و نتیجـه واحـد ارائـه دهـد.

 $\sum_{r=1}^{1}$  Stack<br>  $\sum_{r=1}^{r}$  Local Variable  $\mathbf{r}$ Work Space

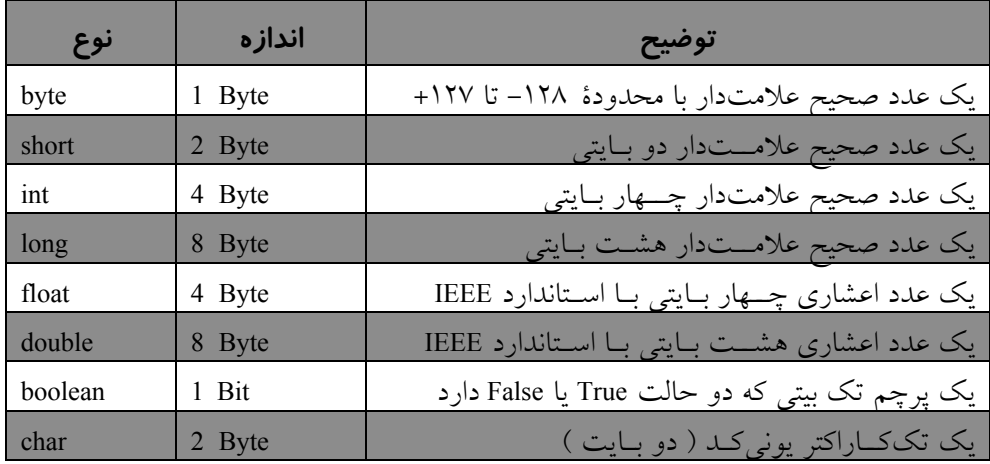

## جدول (7-2) انواع دادۀ اصلی در جاوا

در زبانهای شیئگرا نظیر جاوا هر چیزی یک شـیئ اسـت. هـر شـیئ دارای مجموعـهای از **رفتار <sup>۱</sup> و صفات آ** است و یکسری **متود آ** نیز برای دسترسی به اشیاء وجود دارد. رفتــار تنــها راه برای این است که به شی بگوییم چه عملی را انجام دهد. برای اینکه رفتار یک شیئ را بسازید باید ابتدا یک متود ایجاد کنید که این متودها شبیه به توابع در دیگر زبانها میباشــند. برخـلاف ++C ، جاوا توابعی که خارج از کلاسها و جداگانه تعریف شده باشند ، ندارد. اگر یک شـیئ را تعریف کردید میتوانید تعیین کنید که چه برنامههایی و با چه سطحی از دسترسی به این شـیئ میتوانند وجود داشته باشند. یک برنامه جاوا ، شامل یک یا چند **بسته<sup> کا</sup> می**باشد که هر کـدام از این بسته ها خود شامل تعاریف کلاسها هستند و توسط بقیۀ برنامهها قابل استفاده میباشند.

اشیاء در جاوا میتوانند به صورت پویا و در حین اجرای برنامه تولیــد شـوند. هـر کـلاس می تواند زیر کلاس یا کلاس والد (Super Class) داشته باشد. این کلاس همیشه از کلاس والد خصوصیات و رفتارها و روشها را به ارث میبرد . البته همیشه نمیتوان بـه متغیرهـای داخلـی کلاس والد دسترسی مستقیم داشت. دسترسی مستقیم به متغیرهای کــلاس والـد ، بـه شـرطی امکانپذیر است که آن متغیرها بصورت public تعریف شده باشند.

Behavior<br>Attributes Method Pakage

حال به ارائه مثالی میپردازیم که مفـهومی از شـیئگرایـی را در خـود دارد. در ارائـۀ مثـال فرض کردهایم که با اصول ++C آشنایی دارید. در این مثال ، یک **بسته** (pakage (داریـم کـه دو کلاس را مشخص میکند. یک عدد مختلط را در نظر بگیرید؛ میدانید که این نوع عـدد شـامل دو قسمت حقیقی و موهومی<sup>۱</sup> است:

class ComplexNumber {

**یک شیئ برای متغیر مختلط ایجاد میشود.** // protected double re, im;

**تعریف قسمتهای حقیقی و موهومی ( این قسمتها در خارج از کلاس در دسترس نیستند و مخفیند )** // **پنج متود زیر متغیرهای پنهان بالا را استفاده و پردازش میکنند.** // pablic void Complex (double x, double y) { $re=x$ ; im=y;} public double Real() {return re;} public double Imaginary() { return im; } public double Magnitude ( ) { return Math.sqrt (re\*re+im+im); } public double Angle() {return Math.atan(im/re);} class test { **تعریف یک کلاس جدید برای استفاده از کلاس بالا //** public static void main (String aras[ ] ) { ComplexNumber C; **تعریف یک شیئ از نوع متغیر مختلط با تعریف بالا //** C=new ComplexNumber(); **شیئ از نوع متغیر مختلط در حافظه تولید میشود. //** C. Complex (3.0, 4.0);  **مقداردهی اولیه به یک شیئ از نوع متغیر مختلط//** System.out.println ("The magnitude of C is " + C. Magnitude());

}

}

Real  $&$  Imaginary Part

در این مثال هر شیئ شامل دو متغیر re و im میباشد که هــر دو اعـداد اعشـاری 64 بیتـی هستند. این متغیرها نمیتوانند توسط کلاسهای دیگر دستکاری شــوند. (یعنـی قـابل دسترسـی نیستند ، چون از نوع protected تعریف شدهاند.) اگــر ایـن متغیرهـا را از نـوع public تعریـف میکردیم برای هر بسته در هر جا این متغیرها قابل رویت و دسترسی بودند و این حالت مطلقاً مفید نیست.

```
حال به مثالی دیگر توجه کنید: 
class Factorial {
public static void main(int argc, String args[ ]) // اصلی برنامۀ بدنۀ
تعریف چهار متغیر صحیح چهار بایتی // ;20=upper 1,=lower ,f ,i long
 for (i=lower ; i<=upper ; i<=upper; i++) { // C++ زبان با مشابه ًدقیقا حلقه یک
   F= factorial(i) ; //f=i!
   System.out.println (i+ " " +f); // print i and t
   }
}
   تعریف یک تابع خود فراخوان فاکتوریل // } (k long (factorial long static
      if (k = 0)return 1: /2 = 1
```
else

return k \* factorial (k-1);  $// \mathbf{k}! = \mathbf{k} + (\mathbf{k-1})!$ 

}

در مثال بالا ابتدا کلاس اصلی برنامه به نام Factorail تعریف شده و سپس تابع factorial بـه عنوان متودی از این کلاس تعریف گردیده است. در متود اصلیِ کلاس برنامه که همیشـه main نام دارد ، متود factorial فراخوانی شده است.

### 12-3) اپلت **Applet**

**اپلت** ریزبرنامه یا برنامۀ کوچکی است که درون یک صفحۀ وب قرار میگیرد و روی یــک سرویسدهندۀ اینترنت قابل دسترسی بوده و به عنوان بخشی از یک سند وب بــر روی ماشـین مشتری اجرا میشود. ( البته به شرطی که مرورگر مجهز به مفســر جــاوا<sup>\</sup> باشــد میٍتــوان اَن را

 $'$  Java enabled browser

مشاهده کرد.) اپلتها با برچسب APPLET درون صفحــۀ وب تعریـف میشـوند ولـی فـایلی خارجی به حساب میآیند. چون اپلت جهت استفاده در محیط وب نوشته میشــود لـذا کمـی پیچیدهتر از یک برنامۀ معمولی است. هنگامیکه میخواهید یک اپلــت را در صفحـه وب قـرار دهید باید ابتدا تمام کلاسهای مورد نیاز آن اپلت را بسازید ، سپس آنرا کامپایل کرده و بعــد بـا استفاده از زبان HTML یک صفحه وب ساخته و اپلت را درون صفحه وب تعریف کنید. چون اپلتـها دارای خـط فرمـان نیسـتند ، بـرای فرسـتادن آرگومانـهای متفـاوت بـاید از بـرچســب <APPLET <استفاده کنیم. دو راه برای اجرای یک اپلت وجود دارد: 1/2 اجرا نمودن اپلت داخل یک مرورگر سازگار با جاوا مثل Navigator Netscape 1/2 استفاده از Viewer Applet که این برنامه ، اپلت را خارج از مرورگر و در یک پنجره ، اجرا میکند ، که برای اشکالزدائی از اپلتها راهی سریع و آسان محسوب میشود.

اپلت یک برنامۀ اجرایی است و بـرای اجـرا در محیـط مـرورگـر در نظـر گرفتـه شـده تـا قابلیتهایی که صفحات وب ندارند از طریق آنها فراهم شود. اپلتها به همراه صفحات وب بـرای کاربران وب ، ارسال و روی ماشین کاربر اجرا میشود. این برنامۀ اجرایی نباید عمداً یـا سـهواً قادر باشد صدمهای به سیستم کاربر وارد کند؛ لذا اپلتها در مقایسه با برنامههای معمولی که بــه زبان جاوا نوشته میشوند ، دارای محدودیتهای زیر است :

1/2 اپلت جز در موارد محدود و تحت نظارت شدید و آنهم برای خواندن ، قادر به دسترسی به سیستم فایل نیست.

1/2 اپلت قادر به فراخوانی و اجرای هیچ برنامهای روی ماشین اجراکنندۀ خود نیست.

در برنامههای کاربردی ، بدنۀ برنامۀ اصلی با بلوک **}()main** شروع میشــود و درنـهایت بـا علامت **{** پایان میپذیرد ، ولی اپلتها در جاوا متود ()main ندارند. صورت کلی بدنۀ یک اپلــت به شکل زیر تعریف میشود:

**public class** Example **extends java.applet.Applet {**

… **}** با این تعریف ، کلاس Example ، کلاس از پیش تعریف شدۀ Applet را به ارث بــرده و تمـام مقدماتی را که یک اپلت برای فعل و انفعال با مرورگـر دارد ، فراهـم مـیآورد. چندیـن اپلـت میتوانند بصورت مستقل در یک صفحۀ وب ( روی مرورگر ) اجرا شوند.

وقتی یک کلاس را به صورت اپلت تعریف میکنید ، چندین متود اصلی و بنیــادی را بـه ارث میبرد که این متودها به خودی خود کاری انجام نمیدهند. برای آنکه یک اپلت عملیاتی شود ،

است:

برنامهنویس باید این متودها را "باطل و دوبارهنویســی" کنــد. پنــج مــورد از حیــاتیترین ایــن متودها عبارتند از:

**init() start() stop() destroy() paint()** دو متودی که بیش از بقیه احتیاج به دوبارهنویسی دارند متودهای ()paint و ()init میباشند. 1/2 متود ()**paint** یکی از مهمترین متودهای هر اپلتی است که برنامهنویس بــدان احتیـاج دارد. هر چیزی که بخواهد در پنجرۀ خروجی اپلــت نمـایش داده شـود ، بـا اسـتفاده از ایـن متـود امکانپذیر خواهد بود. متود ()paint فقط یک آرگومان میپذیرد و بازنویسـی آن بصـورت زیـر

#### **public void paint(Graphics screen) {**

/ / display statements go here

**}**

در مثال بالا آرگومان ورودی متود ، یک شیئ گرافیکی اســت. کـلاس Graphics از اشـیایی تشکیل شده که میتوانند همه صفات و رفتارها را که نیاز است به عنوان متن ، گرافیک و بقیــه اطلاعات روی پنجره ، نمایش داده شوند کنترل کنند. اگرشما از یک شی Graphics در اپلتتـان استفاده میکنید ، دستور import را قبل از تعریف class در ابتدای فایل برنامه بیاورید:

#### **import java.awt.Graphics;**

1/2 متود **()init** فقط یکبار و آنهم هنگام بارگذاری اپلت در مرورگــر ، اجـرا میشـود؛ بنـابراین متود ()init در واقع برای تنظیم کردن و مقداردهی اولیــه بـه اشـیاء و متغیرهـایی کـه در طـول اجرای اپلت مورد نیازند استفاده میشود. به عنوان یک پیشنهاد ، این متود جایی مناسب بــرای تنظیم نوع قلم (فونت) ، رنگ قلم و رنگ پسزمینه صفحه میباشد.

1/2 متود **()start** : با این متود ، اپلت راهاندازی شده و آغاز به کار خواهد کــرد. اگـر اپلـت بـا استفاده از متود ()stop موقتاً متوقف شده باشد ، با این متود از سرگرفته میشـود. عملیـاتی کـه برای راهاندازی یک اپلت مورد نیاز است ، در این متود دوبارهنویسی میشود.

1/2 متود **() stop** : هنگامی که این متود صدا زده شود ، اجرای اپلت موقتاً متوقف خواهد شــد. زمانیکه کاربر یک صفحه وب (شامل اپلت) را رها میکند و به سراغ صفحهای دیگر مــیرود ، این متود بطور خودکار فراخوانی میشود. (البته میتوان این متود را به صــورت مسـتقیم صـدا

1 Override

زده و اپلت را متوقف کرد.) برنامهنویس تمهیدات لازم برای توقف اپلــت را بـا دوبارهنویسـی این متود ، فراهم میآورد.

1/2 متود **()destroy** : این متود درست برخلاف متود ()init ، بـه منظـور پایـان دادن بـه اجـرای اپلت فراخوانی میشود. برنامهنویس موظف است کارهایی را که باید در هنگــام خاتمـۀ اپلـت انجام شود ، در این قسمت دوبارهنویسی کند.

مثلاً فرض کنید بخواهیم یک اپلت بنویسیم که در محیط مرورگر اجرا شده و پیغــام سـادۀ !Hello Web بر روی پنجرۀ آن نمایش یابد. چنین اپلتی فقط نیــاز بــه بازنویســی متـود ()paint دارد تا بتواند روی پنجرۀ خروجی پیغام را نمایش بدهد:

import java.awt.Graphics;

public class HelloWeb extends java.applet.Applet {

public void paint( java.awt.Graphics gc ) {

gc.drawString("Hello Web!", 125, 95 );

 } }

برای اجرای یک اپلت ، لازم است صفحه وبی ایجاد کنید که اپلـت را بـارگـذاری کنـد. بـرای ایجاد یک صفحه وب ، یک فایل جدید روی ویرایشگر معمولی باز کرده و پس از نوشتن یک صفحۀ وب ساده همانند زیر ، آنرا با پسوند html**.** ذخیره کنید. سپس آنرا در محیط مرورگرتـان باز کنید:

 $\text{thm}$ <head> </head>  $<$ body $>$ <applet code=HelloWeb width=300 height=200> </applet> </body> </html>

در قطعه کد بالا ، پارامتر width ، طول پنجره و پارامتر height ، ارتفاع پنجرۀ نمــایش اپلـت را مشخص میکند. ( در فصل دهم در مورد صفحات وب بیشــتر خواهیـم آموخـت. ) خروجـی اپلت بالا به صورت شکل (7-3) خواهد بود. به عنوان مثالی دیگر در شکل (7-4) ، یک اپلت با پنج عامل زیر در محیط مرورگر نشان داده شده است: -1 فیلد ورود دادههای متنی TextField -2 پانل Panel 3 – منوی انتخاب menu Choice -4 صفحه ترسیم گرافیک Canvas -5 کلید فشاری Button

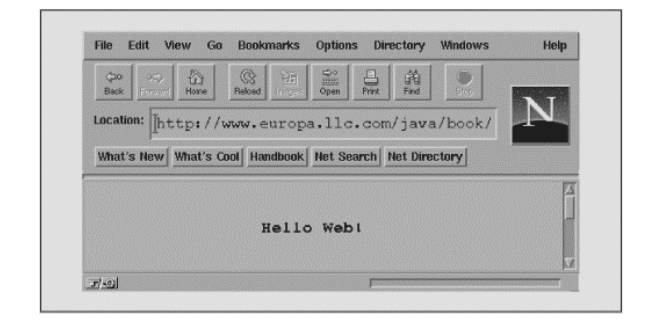

شکل (7-3) خروجی یک اپلت نمونه در محیط مرورگر

import java.awt.\*; import java.lang.\*; import java.io.\*; import java.applet.\*;

// This program illustrates a simple applet with a TextField, // Panel, Button, Choice menu, and Canvas.

public class Example1 extends Applet { TextField tf; DrawCanvas c; Button drawBtn; Choice ch; // Add the Components to the screen..

public void init() {

.

// Set up display area... resize(300,200); setLayout(new BorderLayout());

// Add the components... // Add the text at the top.  $tf = new TextField()$ ; add("North",tf);

// Add the custom Canvas to the center  $c = new DrawCanvas(this);$ add("Center",c);

// Create the panel with button and choices at the bottom... Panel  $p = new Panel()$ ; drawBtn = new Button("Draw Choice Item"); p.add(drawBtn);

```
// Create the choice box and add the options...
ch = new Choice();ch.addItem("Rectangle");
ch.addItem("Empty");
ch.addItem("Text");
p.add(ch);
add("South",p);
}
// Handle events that have occurred
public boolean handleEvent(Event evt) {
switch(evt.id) {
// This can be handled
case Event.ACTION_EVENT: {
if(evt.target instanceof Button) {
// Repaint canvas to use new choices...
c.repaint();
\frac{1}{2} // end if
return false;
}
default:
return false;
}
}
// Return the current choice to display...
public String getChoice() {
return ch.getSelectedItem();
}
// Return the text in the list box...
public String getTextString() {
return tf.getText();
}
}
// This is a custom canvas that is used for drawing
// text, a rectangle, or nothing...
class DrawCanvas extends Canvas {
Example1 e1app;
// Constructor - store the applet to get drawing
info...
public DrawCanvas(Example1 a) {
e1app = a;
}
// Draw the image per the choices in the applet...
public synchronized void paint (Graphics g) {
// Get the current size of the display area...
Dimension dm = size():
// Draw based on choice...
String s = elapp.getChoice();
```
// Calculate center coordinates... int x,y,width,height;  $x = dm$  width/4;  $y = dm \cdot height / 4;$ width  $=$  dm.width  $/ 2$ ; height =  $dm$ .height / 2; // Paint a rectangle in the center... if (s.compareTo("Rectangle") == 0) { // Draw the rectangle in the center with colors! g.setColor(Color.blue); g.drawRect(x,y,width,height); g.setColor(Color.yellow); g.fillRect( $x + 1$ ,  $y + 1$ , width - 2, height - 2); } // end if // Get the text in the applet and display in the middle... if (s.compareTo("Text") == 0) { String displayText = e1app.getTextString(); g.setColor(Color.red); g.drawString(displayText,x,y + (height/2)); } }

}

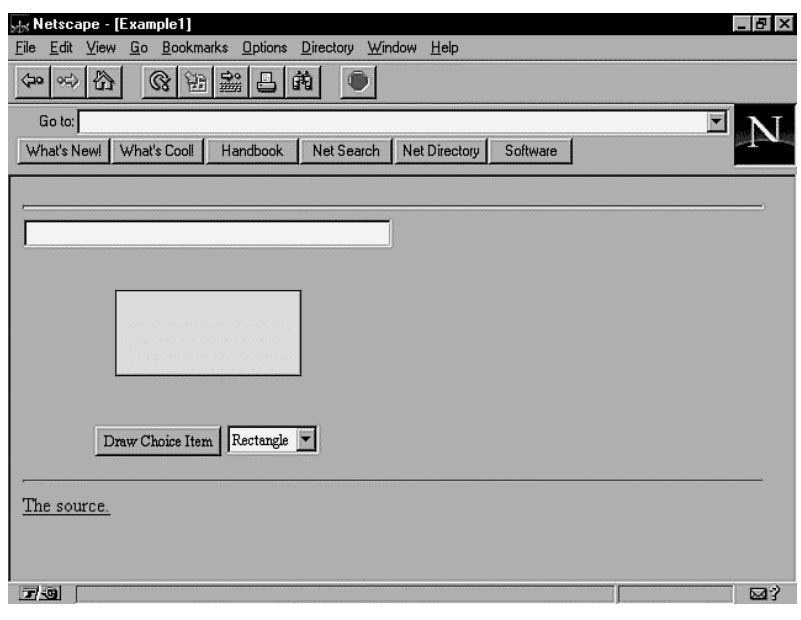

شکل (7-4) خروجی یک اپلت نمونه با پنج عامل کنترل در محیط مرورگر

#### 12-4) امکانات جاوا برای برنامهنویسی سوکت

net.java یک بسته از بستههای جاوا است که شامل کلاسهایی برای کار با شبکه ، سوکتها و URLهاست. در این بسته دو نوع کلاسِ سوکتِ استریم برای برنامهنویسی شبکه تعریف شــده است:

1/2 **کلاس Socket** : کلاسی جهت برقراری ارتباط و مبادلۀ داده در سمت مشتری است.

1/2 **کلاس ServerSocket** : کلاسی جهت تعریف ارتباط و مبادلۀ داده در سمت سرویسدهنده است.

ابتدا کلاس Socket را مورد بررسی قرار میدهیم. در این کلاس چندین متود تعریف شــده کـه مهمترین آنها در زیر معرفی میشوند:

**Socket(String host, int port) Socket(InetAddress address, int port) synchronized void close() InputStream getInputStream() OutputStream getOutputStream()**

متودهای اول و دوم در حقیقت متودهای **"سازندۀ"** کلاس نــوع Socket هســتند کــه دارای دو تعریف مجزا بوده و میتوانند به دو صورت استفاده شوند:

الف) **(port int ,host String(Socket** : برای ایجاد کلاس سوکت از طریق این متـود ، مسـتقیماً آدرس نام حوزۀ یک ماشــین و شـمارۀ پـورت سـرویسدهندۀ مـورد نظـر در آرگومانـهای آن مشخص میشود. اگر از این متود برای خلق یک سوکت استفاده شود ، قبل از بوجــود آمـدن آن ، نام حوزه بصورت خودکار توسط DNS ترجمه شده و آدرس IP آن باز خواهــد گشـت و در صورت موفقیتآمیز نبودن این عمل ، ادامۀ کار ممکن نخواهد بود. مثال :

try { Socket sock = new Socket("cs.wustl.edu", 25); } catch ( UnknownHostException e ) { System.out.println("Can't find host."); } catch ( IOException e ) { System.out.println("Error connecting to host."); }

1 Constructor

ب) **(port int ,address InetAddress(Socket** : برای ایجاد کلاس سوکت از طریق این متــود ، آدرس IP یک ماشین و شمارۀ پورت سرویسدهندۀ مــورد نظـر در آرگومانـهای آن مشـخص میشود. آدرس IP به صورت یک رشته مثل "192.34.221.108" به متود ارسال میشود. مثال : try { Socket sock = new Socket("128.252.120.1", 25); } catch ( UnknownHostException e ) { System.out.println("Can't find host."); } catch ( IOException e ) { System.out.println("Error connecting to host."); } ج) متود **()close** : این متود ضمن ختم ارتباط TCP بصورت دو طرفه ، سوکت را بسته و منابع تخصیص داده شده را آزاد خواهد کرد. د ) متودهای **()getInputStream** و **()getOutputStream** بــرای آنسـت کـه بتـوان اسـتریمهای ورودی و خروجی نسبت داده شده به سوکت را بدست آورده و بتـوان از آن خوانـد یـا در آن به مثال زیر دقت کنید: 1 نوشت. try { Socket server = new Socket("foo.bar.com", 1234); InputStream in = server.getInputStream(); OutputStream out = server.getOutputStream(); // Write a byte out.write(42); // Say "Hello" (send newline delimited string) PrintStream pout = new PrintStream( out ); pout.println("Hello!"); // Read a byte Byte back  $=$  in.read(); // Read a newline delimited string DataInputStream din = new DataInputStream( in ); String response  $=$  din.readLine(); server.close(); }

```
catch (IOException e ) { }
```
<sup>1</sup> دقت کنید که مفهوم اسـتریم ورودی و خروجـی (**Stream Output/Stream Input** (در زبانـهای شـیئ گـرا را بـا مفـهوم سـوکتهای نـوع اسـتریم اشـتباه نکنیـد. **InputStream** و **OutputStream** دو کـلاس از کلاســهای جــاوا (یــا **++C** ( هستند.

در این مثال پس از ایجاد یک سوکت ، تلاش می شود تا با ماشینی با نام حوزۀ foo.bar.com و شمارۀ پورت 1234 ارتباط TCP برقرار شــود. در صـورت موفقیتآمـیز بـودن ایـن عمـل ، استریمهای ورودی و خروجیِ ایجاد شده برای سوکت ، بدســت میآیـد (در اسـتریمهای in و out ( تا بتوان روی آنها عملیات ورودی / خروجی انجام داد. نهایتاً پس از ارسال و دریــافت ، از طریق این استریمها سوکت بسته میشود.

حال به کلاس سوکتی که در سمت سرویسدهنده باید ایجاد شود و برخی متودهای آن ، دقت کنید :

**ServerSocket( int port) ServerSocket(int port, int count) synchronized void close() Socket accept()**

متودهای اول و دوم به گونهای که از ظاهر آنها پیداست ، متودهای **ســازنده** هسـتند و پـارامتر port ، آدرس (شمارۀ) پورتی است که باید در سمت ســرویس دهنده بـه سـوکت مقیـد (bind) شود. در متود دوم پارامتر count زمان انتظار برای گوش دادن به پورت جهت برقراری ارتبــاط است. در ServerSocket ، بطور درونی و خودکار عمل گوش دادن بــه پـورت (listen (، انجـام میشود. متود accept دقیقاً طبق مفهومی که در ابتدای فصل عنوان شد ، یکی از ارتباطات معلق را برای پردازش به برنامه هدایت میکند. مقدار برگشتی این متود ، مشخصۀ یک شیئ ســوکت است که میتوان استریمهای ورودی/خروجی آنرا بدست آورده و روی آنها ارسال یـا دریـافت داشت. در مثال زیــر کـه متنـاظر بـا برنامـۀ مثـال قبلـی اسـت (یعنـی در ایـن دو مثـال یکـی سرویسدهنده و دیگری مشتری است) ، پس از ایجاد یک سوکت و مقید کردن شمارۀ پــورت 1234 ، یکی از ارتباطات معلق (در صورت وجود) پذیرفته شده و پــس از عملیـات ارسـال و دریافت ، آن ارتباط بسته خواهد شد.

// Meanwhile, on foo.bar.com... try { ServerSocket listener = new ServerSocket( 1234 );

while (!finished) { Socket aClient = listener.accept();  $\frac{1}{2}$  wait for connection

 InputStream in = aClient.getInputStream(); OutputStream out = aClient.getOutputStream();

// Read a byte

Byte importantByte = in.read(); // Read a string DataInputStream din = new DataInputStream( in ); String request =  $din.readLine$ ); // Write a byte out.write(43); // Say "Goodbye" PrintStream pout = new PrintStream( out ); pout.println("Goodbye!"); aClient.close(); } listener.close(); } catch (IOException e ) { } از بین متودهای متنوعی که در کــلاس Socket تعریـف شـده ، دو متـود زیـر در برخـی از کاربردها بسیار مفیدند : 1/2 **()getport :** این متود که متعلق به کلاس Socket است ، شمارۀ پورت انتخــاب شـده بـرای سوکت را بر میگرداند.

1/2 **()getHostName :** این متود نام ماشین (نام نمادین) متناظر با یک سوکت را بر مـیگردانـد. این دو تابع زمانی مفید است که در سمت سـرویسدهنده ، برنامـه بخواهـد بـا پذیرفتـن یـک ارتباط و دریافت شیئ Socket متناظر با آن ، هویت طرف مقابل ارتباط را تشخیص بدهد.

کلاسهای Socket و ServerSocket در جاوا بسیار ساده هســتند و براحتـی میتـوان آنـها را مورد استفاده قرار داد. ( در مورد سوکتهای دیتاگرام فعلاً مطلبی را مطرح نمیکنیم. در صـورت تمایل به مراجع فصل مراجعه نمایید. )

# 13) مراجع این فصل

مجموعۀ مراجــع زیـر میتواننـد بـرای دسـت آوردن جزییـات دقیـق و تحقیـق جـامع در مورد مفاهیم معرفی شده در ایــن فصـل مفیـد واقـع شـوند.

**Beej's Guide to Network Programming Using Internet Sockets, 1998. http://www.ects.csuchico.edu/~beej/guide/net Unix Network Programming, volumes 1-2 by W. Richard Stevens. Prentice Hall. Internetworking with TCP/IP, Commer D.E. ,Prentice-Hall, 1996. Exploring Java, Patrick Niemeyer & Joshua Peck; 1-56592-184-271-9, 2nd Edition July 1997 (est.) Java 1.2 Unleashed, Jamie Jaworski , Macmillan Computer Publishing,1998 Java By Example, Clayton Walnum Copyright© 1996 by Que® Corporation**